# **Aplicaciones de los SIG al estudio de amenazas naturales asociadas al retroceso de glaciares y desprendimientos**

## N. ANDRÉS DE PABLO & L. M. TANARRO GARCÍA & D. PALACIOS ESTREMERA

#### Departamento de Análisis Geográfico Regional y Geografía Física. Facultad de Geografía e Historia. Universidad Complutense de Madrid

RESUMEN: Los Sistemas de Información Geográfica se han convertido en un instrumento imprescindible en los trabajos de prevención de riesgos naturales. Su uso abarca todas las fases del análisis: desde la obtención, integración y tratamiento de la información hasta la conversión de esa información en un conocimiento concreto sobre las amenazas que sufre un determinado territorio y su vulnerabilidad ante las catástrofes naturales. En la actualidad, los SIG son instrumentos imprescindibles en la elaboración de una cartografía temática que exprese la peligrosidad y vulnerabilidad de un territorio concreto. Una correcta determinación del riesgo depende de la calidad de los mapas de peligrosidad, tanto de peligrosidad potencial, mapas elaborados a partir de simulaciones numéricas, como geocronológica, mapas basados en el estudio de periodos de recurrencia. El trabajo desarrolla dos ejemplos en los que el empleo de los SIG, en la fase inicial del estudio del riesgo, facilita la obtención de la información adecuada para la realización de mapas de peligrosidad. Los dos casos de estudio demuestran cómo los SIG se imbrican en el proceso metodológico de investigación sobre la prevención de riesgos naturales, en perfecta armonía con otras técnicas, como son las de campo o la fotointerpretación convencional, y son además de enorme ayuda en la transmisión de los resultados a los organismos responsables de la toma de decisiones.

DESCRIPTORES: Sistemas de Información Geográfica. Riesgos naturales. Retroceso glaciar. Desprendimientos.

#### **1. Introducción**

partir del comienzo de la década de los<br>
90, la utilización de los Sistemas de Información Geográfica (SIG) a la preven-<br>
ción de riososo paturales so fue goneralizando 90, la utilización de los Sistemas de Inción de riesgos naturales se fue generalizando,

hasta llegar a convertirse en una herramienta indispensable. Su aplicación abarca todo tipo de riesgos, como deslizamientos, flujos, avalanchas, inundaciones, terremotos, incendios, procesos volcánicos, tsunamis, etc (KELLER & BLODGET, 2007). Los SIG ayudan de manera

Recibido: 15.10.2010; Revisado: 25.10.2010 e-mail: nuriand@ghis.ucm.es; pace@ghis.ucm.es, davidp@ghis.ucm.es

Los autores agradecen a los evaluadores anónimos sus comentarios para la mejora del presente trabajo.

rápida y eficaz a cuantificar la relación entre la vulnerabilidad de la población y la amenaza de un proceso natural catastrófico, relación que determina el grado de riesgo existente en un territorio ante una catástrofe concreta (LAIN HUERTA, 2002; AYALA-CARCEDO & OLCINA CAN-TOS, 2002; BRYANT, 2005; HYNDMAN & HYND-MAN, 2008; ALCÁNTARA-AYALA & GOUDIE, 2010; entre otros).

El establecimiento del nivel de riesgo lleva consigo dos fases fundamentales: la obtención, integración, tratamiento y combinación de los datos y la predicción de los procesos catastróficos y sus posibles consecuencias en la población, según la magnitud de determinadas variables. A partir de la predicción se podrá abordar la toma de decisiones, fase culminante de la prevención. En estas fases: obtención y tratamiento de datos, predicción y toma de decisiones, los SIG están teniendo un papel fundamental.

Un adecuado nivel de integración entre la organización de las bases de datos y su tratamiento SIG es la clave para transformar los datos en información y la información, en conocimiento de una situación concreta que afecte a un territorio (PINE, 2009). Los datos relacionados con los riesgos naturales proceden de campos muy diversos, como la propia investigación de los procesos naturales, características socio-económicas de la población, infraestructuras, sistema administrativo, marco legal, etc., por lo que deben ser homogeneizados, vinculados a un referente geográfico y organizados según su escala regional, según el tipo de modelo de dato (vectorial o raster) y según su escala especio-temporal. A partir de aquí, se tratará de establecer las relaciones existentes entre las distintas variables consideradas en el análisis y establecer el grado de causa-efecto entre ellas. La procedencia de los datos es también muy diversa, ya que pueden obtenerse en el campo, en archivos o a través de los Sensores Remotos (SR). En este último aspecto, los SIG se han convertido en el medio imprescindible de integración de los datos procedentes de los SR en la gestión de la información sobre riesgos naturales.

La predicción de los procesos catastróficos se mejora de forma imprescindible en la actualidad por los SIG, con la realización de modelos de distribución, que se expresan en la elaboración de mapas de posibles áreas afectadas por un determinado proceso (HERNÁNDEZ RUIZ, 2008). Estos modelos han llegado a ser sumamente complejos, pero se pueden dividir en dos grandes grupos: los geocronológicos, que tratan de deducir las posibilidades de que un determinado proceso natural catastrófico afecte en el futuro a una determinada área, según el rango de recurrencia sucedido en el pasado; un segundo grupo son los modelos de simulación numérica que, a través de relaciones matemáticas entre los parámetros que participan como causantes de un determinado proceso, establecen su posible magnitud y extensión.

A partir de los modelos de peligrosidad y tras su cruce, mediante SIG; con la información socioeconómica se llega al establecimiento de criterios de vulnerabilidad del territorio, que se expresan mediante mapas de vulnerabilidad, principal instrumento en la toma de decisiones en la organización territorial. Estos mapas son interactivos y dinámicos, gracias a la permanente actualización de la información en los SIG. Ese carácter dinámico facilita la monitorización del impacto que ejercen los efectos del cambio climático sobre la intensificación de los riesgos naturales (BURROUGHS, 2007; PITTOCK, 2009)

Un ejemplo en la organización y tratamiento de la información mediante los SIG en la elaboración de mapas de peligrosidad es la que ha propuesto el proyecto LAHAR2 (CGL2006- 1983) en el estudio de posibles áreas afectadas por flujos catastróficos procedentes del deshielo de glaciares situados sobre volcanes activos. En un primer paso, se organizan todos los datos procedentes del análisis de los procesos naturales, principalmente en este caso de los parámetros hídricos de los flujos pasados, deducidos a partir del estudio de sus sedimentos, de las condiciones climáticas (precipitaciones y temperatura) y las reservas hídricas sólidas (glaciares, nieve y permafrost) en el momento que se formaron estos flujos (FIG. 1). El tratamiento SIG de esta información permite relacionar la magnitud de un evento pasado, con sus parámetros hídricos y con las condiciones climáticas y reservas hídricas existentes en ese momento. Esta relación es la base de la aplicación de modelos de simulación numérica de flujos, donde se relaciona las condiciones climáticas y reservas hídricas actuales con los flujos catastróficos máximos posibles. Por otro lado, los mapas de peligrosidad elaborados mediante al aplicación de modelos de simulación se pueden combinar con mapas de peligrosidad geocronológicos, basados en el periodo de recurrencia en ser un área afectada por un flujo y en la superposición de áreas afectadas por flujos antiguos.

En un segundo paso, la información de la peligrosidad del territorio ante los flujos se contrasta mediante los SIG con la información sobre la ocupación humana de dicho territorio, para llegar a elaborar mapas de vulnerabilidad, como por ejemplo, también se ha propuesto en el citado proyecto LA-HAR2 (CGL2006-1983) (FIG. 2). En este caso se combina la información procedente de cuatro grandes aspectos: los mapas de peligrosidad geocronológicos; los mapas de peligrosidad potencial obtenidos mediante la

aplicación de modelos de simulación; las tendencias de las reservas hídricas derivadas del impacto del cambio climático, que pueden cambiar el escenario a muy corto plazo, y la información sobre la ocupación del territorio. El resultado de esta combinación de la información, establece la definición de mapas de vulnerabilidad dinámicos, donde el SIG actualiza sus rangos en la medida que cambien la cantidad de reservas hídricas y las condiciones de uso y ocupación del territorio.

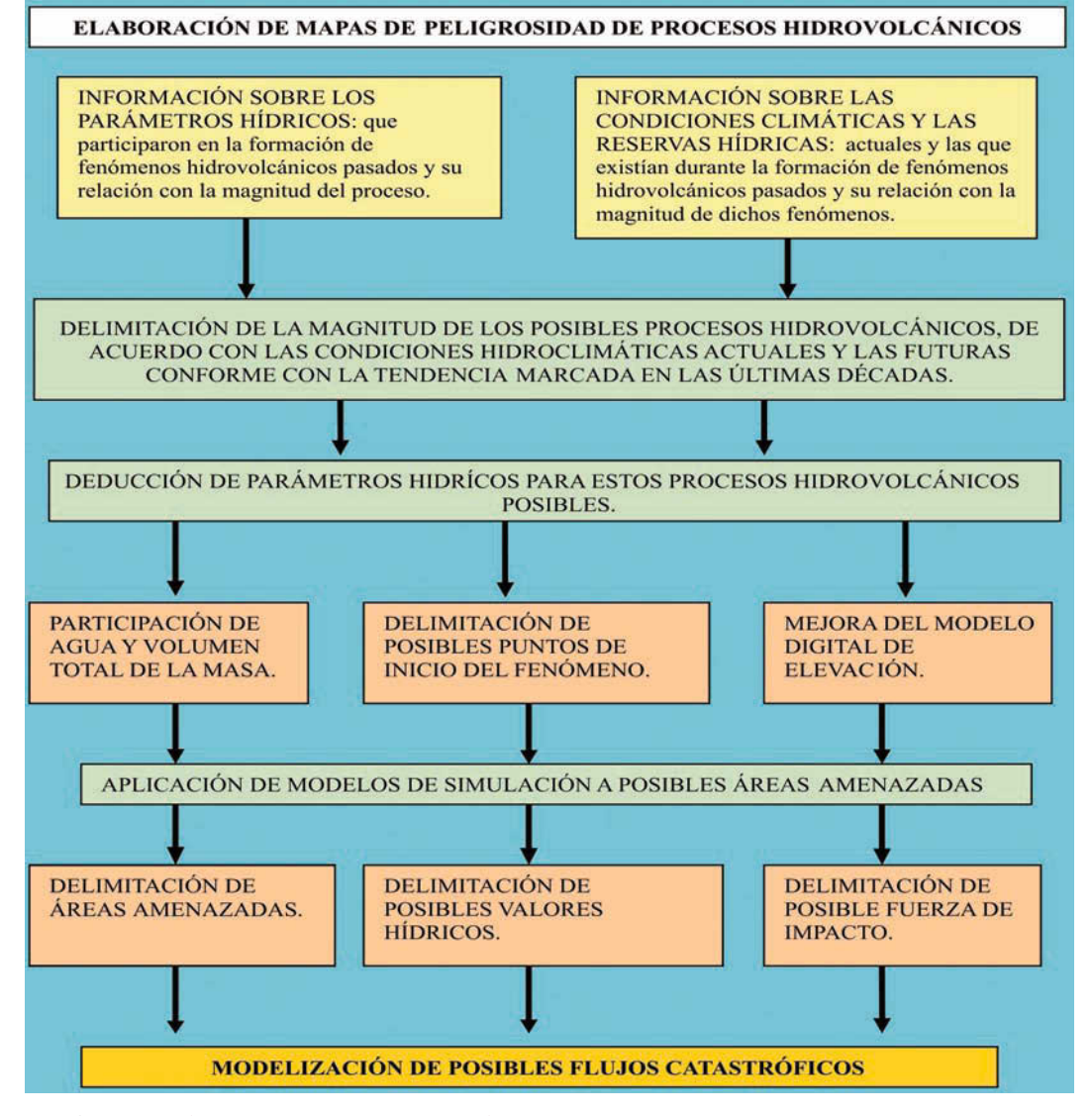

FIG. 1/ **Organización y tratamiento de la información mediante los SIG propuesta en el proyecto LAHAR2 (CGL2006-1983) para determinar las posibles áreas afectadas por flujos catastróficos procedentes del deshielo de glaciares situados sobre volcanes activos**

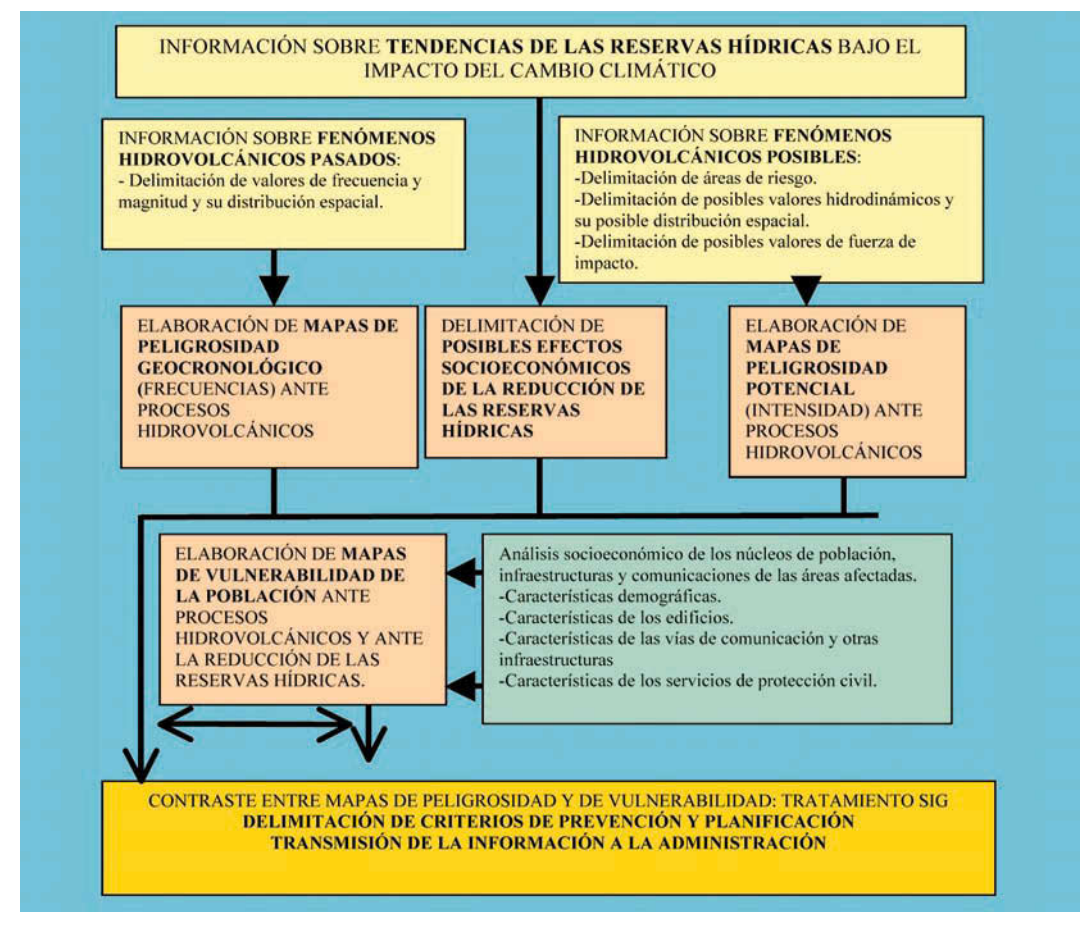

FIG. 2/ **Organización y tratamiento de la información mediante los SIG propuesta en el proyecto LAHAR2 (CGL2006-1983) para elaborar mapas de vulnerabilidad**

*Fuente*: Elaboración propia

Como se ha visto, la elaboración de los mapas de peligrosidad es una tarea muy compleja que se inicia en la toma de información, pero donde los SIG siempre se consideran una herramienta imprescindible. El objetivo de este trabajo es mostrar dos ejemplos de aplicación de los SIG a la prevención de riesgos naturales. En el primer caso, con su aplicación a la monitorización del retroceso de glaciares, se puede comprobar la utilidad de los SIG para evaluar la información obtenida de forma remota y deducir la posible cantidad de agua liberada en un proceso de fusión repentina. Como se ha visto anteriormente, este parámetro es clave para realizar mapas de peligrosidad a través de la aplicación de modelos de simulación numérica. En el segundo caso, su aplicación al estudio de los desprendimientos, se puede demostrar la utilidad de los SIG para realizar mapas de áreas afectadas por antiquos procesos catastróficos que, como también hemos considerado anteriormente, es fundamental para la elaboración de mapas de peligrosidad geocronológicos.

#### **2. Aplicaciones SIG al estudio de los riesgos asociados al retroceso de los glaciares**

#### 2.1. Los riesgos asociados al retroceso de los glaciares como objeto de estudio

Los glaciares son un componente esencial del paisaje y de la cultura de las regiones polares y de alta montaña, y en ocasiones son las únicas fuentes de agua dulce para la agricultura, la industria y el uso doméstico, además de ser un elemento económico importante del turismo y de la producción hidroeléctrica. Aunque por otra parte, también están relacionados con graves peligros naturales cuando se ven afectados por cambios en las condiciones climáticas que suponen modificaciones en la dinámica glaciar o bien por la entrada en actividad de los aparatos volcánicos que albergan a algunos de estos cuerpos de hielo. En ambos casos, el resultado es la producción de un flujo rápido, con mezcla de agua y sólidos en distintas proporciones, que inunda grandes superficies y ocasiona cuantiosas pérdidas económicas y de vidas humanas. Encontramos numerosos ejemplos en los listados de riesgos naturales históricos, como la inundación de la ciudad de Huaraz (Perú) en 1941 causada por el desprendimiento de un bloque de hielo del glaciar del Nevado Pucaranra que cayó sobre la laguna Palcacocha. El impacto produjo una ola que rompió el dique morrénico y se generó un flujo de agua y rocas que asoló parte de la ciudad y causó la pérdida de 5.000 vidas humanas (CAREY, 2010). Estas crecidas extremas reciben el nombre de GLOFs, acrónimo de la expresión anglosajona '*Glacial-Lake Outburst Floods*' y se registran con especial frecuencia en los Andes y en los Himalayas.

En relación con el inicio de la actividad volcánica en volcanes cubiertos por glaciares, también poseemos numerosas referencias de catástrofes ocasionadas por la fusión repentina de los cuerpos de hielo. Así, los piroclastos emitidos en la erupción de 1985 del Nevado de Ruiz (Colombia) causaron el deshielo de la superficie de su glaciar lo que dio lugar a flujos que superaron los 60 km de distancia, sepultaron la ciudad de Armero, ocasionaron enormes pérdidas económicas y acabaron con la vida de 23.080 personas (MAJOR & NEWHALL, 1989). En otras ocasiones no hay que lamentar pérdidas humanas, pero sí cuantiosos daños materiales, como los provocados en 1996 por la fusión del hielo del Vatnajökull (Islandia), cuando una erupción subglaciar desencadenó flujos que acabaron con la cuarta parte de los puentes de la isla y produjeron pérdidas valoradas en unos 15 millones de dólares (GUDMUNDS-SON & *al*., 1997).

Los glaciares y las capas de hielo continental cubren el 10% de las tierras emergidas, si bien en las etapas más frías llegaron a revestir una superficie tres veces mayor (PATERSON, 1994), y contienen tres cuartas partes de los recursos de agua dulce total. La preocupación por la desaparición de estos valiosos almacenes de agua ha llevado a la comunidad científica a aumentar y mejorar el conocimiento de los glaciares, en especial en la última década, cuando los programas de seguimiento del cambio climático han incluido entre sus principales indicadores el retroceso de las masas de hielo (GCOS, 2004).

Pero el interés por mantener un control sobre los glaciares de manera sistémica a nivel mundial comienza mucho antes que la preocupación por los efectos del cambio climático. En 1894 se funda la Commission Internationale des Glaciers durante el Sexto Congreso Internacional de Geología en Zurich (Suiza), que promueve publicaciones anuales con observaciones cualitativas de distintos glaciares, a excepción de los localizados en los Alpes y en Escandinavia, de los que ya se poseía información cuantitativa. Después de la Primera Guerra Mundial, las publicaciones son menos frecuentes, hasta que desde 1986 se sistematizan con la publicación quinquenal del World Glacier Inventory (WGI), por el World Glacier Monitoring Service (WGMS) (HAEBERLI, 1998). El último informe del WGMS (2008), indica que los glaciares han retrocedido desde el máximo holoceno de la Pequeña Edad de Hielo, con pérdidas máximas en las décadas de los cuarenta y cincuenta del siglo XX, y señala que la fusión del hielo glaciar se ha acelerado desde 1986 hasta la actualidad. A pesar de esto, también se aprecia que, en escalas de tiempo cortas, algunos glaciares de montaña han experimentado reavances y también se ha observado una gran variabilidad entre cuerpos de hielo próximos (WGMS, 2008). Con la medida de los retrocesos glaciares interpretados como respuesta a un cambio global del clima, se ha llegado a reconstruir la historia térmica de distintas regiones del mundo (OERLEMANS, 2005).

#### 2.2. El empleo de los SIG en estudios de retroceso de glaciares y riesgos asociados

Las técnicas de medida y observación de los glaciares han ido variando en el tiempo. Así en 1895, Forel ilustra los principios básicos de trabajo de campo para tomar medidas de los glaciares (distancia y dirección) a partir de puntos fijos, con brújula y cinta métrica. La comparación de los valores obtenidos en años consecutivos indica los cambios horizontales que ha sufrido el *terminus* del glaciar. Las medidas topográficas directas han ido haciéndose más precisas a lo largo del tiempo con el empleo de instrumentos más sofisticados, como las técnicas de posicionamiento global (HAEBERLI, 2007). También el cálculo del balance de masa

se ha hecho más preciso, a pesar que desde 1945 se emplea el método glaciológico directo, basado en el establecimiento de una red de estacas para medidas de ablación y fosos para el control de acumulación de nieve (HOLMLUND & JANSSON, 2005). GERBAUX & *al*., (2005) señalan la existencia de errores sistemáticos en este método, que pueden ser corregidos con técnicas geodésicas para elaborar mapas precisos de la topografía del glaciar cada cierto tiempo.

Las nuevas técnicas de percepción remota también se han ido incorporando a la observación de los glaciares, desde el empleo de fotografías terrestres (por ejemplo BRECHER & THOMPSON, 1993) y aéreas (por ejemplo BEN-SON & FOLLET, 1986; BALTSAVIAS & *al.*, 1996; KÄÄB & *al.*, 2005), hasta el análisis de imágenes de satélite, especialmente por la posibilidad de derivar MDE a partir de ellas y calcular diferencias de alturas entre dos momentos. En este sentido, surgió la iniciativa GLIMS (Global Land Ice Measurements from Space) en 1995 con el objeto de inventariar y observar las variaciones de los glaciares en todo el mundo mediante imágenes captadas por sensores desde el espacio (KÄÄB & *al.*, 2002; BISHOP & *al.*, 2004). Toda la información ha sido compilada recientemente gracias a los SIG (RAUP & *al.*, 2007) con el objetivo de hacer más manejable la colección de datos y de que ésta sea fácilmente distribuida.

De hecho, los SIG se han convertido en la herramienta estándar no sólo para integrar total toda la información básica sobre los glaciares (fotografías, mapas, valores de espesor del hielo…), sino para crear modelos con esos valores de entrada (clasificaciones de imágenes de satélite, Modelos Digitales del Terreno), elaborar cartografías de áreas afectadas e incluso crear modelos para proponer diferentes escenarios en la evolución de los glaciares (mapas de riesgo) (KÄÄB & *al.*, 2005; HUGGEL & *al*., 2004).

La aplicación más común de los SIG para la determinación de los riesgos derivados de los glaciares consiste en cartografiar la extensión de las masas de hielo mediante la interpretación y clasificación de imágenes de satélite. Las clasificaciones automáticas resultan útiles para grandes áreas (KÄÄB & *al*., 2005), pero para obtener resultados más precisos existe una gran variedad de técnicas recopiladas por LILLESAND & KIEFFER (2000) y Kääb (2004). Algunos buenos ejemplos de cartografías de áreas glaciadas realizadas con estas técnicas se pueden encontrar en: HALL & *al*. (1989),

KÄÄB & *al*. (2003); ALBERT (2002); PAUL & *al*. (2002, 2004); SALZMANN & *al*. (2004); ALCALÁ (2007) y ÚBEDA (2007). Entre estos estudios destacan los que ofrecen una visión multitemporal comparando situaciones actuales con imágenes pasadas (por ejemplo KÄÄB & HAE-BERLI, 2001; SILVERIO & JAQUET, 2005). De igual manera se emplean ortofotografías aéreas para realizar análisis multitemporales y calcular las variaciones en las longitudes de las lenguas de los glaciares, así como en su superficie (por ejemplo KÄÄB & FUNK, 1999; HUGGEL & DELGADO, 2000; TANARRO & *al*., 2005, ANDRÉS & *al*., 2007; KAUFMANN & LADS-TÄDTER, 2008). Las series fotográficas se emplean además para observar el movimiento de los glaciares y de materiales rocosos depositados sobre ellos o en las proximidades. De esta manera, gracias a los SIG se pueden cuantificar la velocidad del movimiento y el sentido del flujo.

Los riesgos naturales derivados de las fluctuaciones de los glaciares están relacionados con cambios experimentados por el terreno, por lo que resultan especialmente interesantes aquellas aplicaciones multitemporales que permiten incorporar modelos digitales de elevación (MDE). Los MDE se pueden obtener a partir del tratamiento de la información capturada por sensores instalados en satélites (JERS, ASTER o SPOT-5) o mediante técnicas de restitución aplicadas sobre fotografías aéreas convencionales. Las fotografías aéreas suelen aportar una mejor resolución espacial y constituyen una fuente de información valiosa al ofrecer series temporales más largas que las proporcionadas por las imágenes de satélite (KÄÄB & *al*., 2005). Las herramientas SIG permiten obtener diferencias en el espesor del glaciar, determinar áreas de acumulación y ablación y calcular porcentajes de variaciones (ver aplicaciones en: BENSON & FOLLET, 1986; FOX & NUTTALL, 1997; KÄÄB & FUNK, 1999; JU-LIO & DELGADO, 2003; ANDRÉS & *al*., 2007).

Una vez que el estudio del comportamiento de los glaciares ha permitido detectar el origen de peligros potenciales, se aplican modelos para estimar las posibles áreas afectadas en caso de producirse un flujo de grandes dimensiones. Estas simulaciones se basan en la representación de un evento sobre una determinada superficie y proporcionan diferentes escenarios representados en mapas de riesgo. Así, los SIG se presentan como la plataforma idónea para desarrollar los modelos de flujo, ya que pueden tratar gran cantidad de información geográfica sobre la base del MDE (MU-ÑOZ, 2007).

Los modelos numéricos son los métodos más empleados para generar simulaciones de flujo o de áreas inundadas. Constituyen una simplificación cuantitativa de la realidad y se basan en principios físicos, estadísticos (modelos empíricos) o en ambos (GRISWOLD, 2004). Estos modelos consisten en un conjunto de ecuaciones matemáticas que en muchas ocasiones incorporan los propios programas informáticos de SIG, que ofrecen herramientas para determinar de forma automática la ruta de un flujo o delimitar áreas inundadas a partir de unos cuantos parámetros de partida. En otros casos, los algoritmos se formulan en lenguajes de programación (por ejemplo AML para Arc-Gis) y se implementan en el SIG como una macro. Un ejemplo del primer grupo son las herramientas Hydrology (en *Spatial Analyst Tools*) de ArcGis, que se basan en algoritmos que transfieren el flujo de forma secuencial hacia los puntos o áreas más bajos del terreno (JENSON & DOMINGUE, 1988). Estos modelos reciben el nombre de "eight direction flow mo*dels*" (D8), ya que para cada celda del MDE existen ocho sentidos posibles (las ocho celdas vecinas) hacia donde se puede dirigir un flujo hipotético, y fueron expuestos por primera vez por O'CALLAGHAN & MARK (1984). Estudios como los de HUGGEL & *al*. (2003) y HEGGLIN & HUGGEL (2008), han puesto de manifiesto la utilidad de estos modelos para estimar escenarios de inundaciones causadas por desbordamiento de lagos de origen glaciar. De igual manera, se ha aplicado el mismo método para calcular las rutas de un posible flujo causado por el desprendimiento de una gran masa de hielo de un glaciar (SALZMANN & *al*., 2004: HU-GGEL & *al*., 2004).

Por otra parte, los programas "externos" (macros, extensiones, scrips...) cuya finalidad es la de simular un flujo y son creados para ser aplicados a un SIG presentan características más complejas, ya que incorporan parámetros como la cantidad de agua que contendría el flujo, cantidad de material sólido, permeabilidad del terreno… Ejemplos de la aplicación de estos modelos a los riesgos naturales derivados del retroceso de los glaciares se pueden encontrar en: HUGGEL & *al*. (2003) con el modelo TOPMODEL; BERTI & SIMONI (2007) con el modelo DFFLOWZ; SIMPSON & *al*. (2006), MUÑOZ & *al*. (2009) con el modelo LAHARZ; MUÑOZ & *al*. (2007) con el modelo TITAN2D; BAJRACHARYA & *al*. (2007), con el modelo NWS-FLDWAV; CARRIVICK (2007), con el modelo Delft3D; entre otros muchos. En todos estos estudios el resultado final se traduce en una serie de mapas, tablas y gráficos que expresan la simulación del flujo y las áreas afectadas. Muchos de ellos superponen en el SIG otras capas de información (población, infraestructuras…) con lo que completan los estudios de riesgo y obtienen cartografías que ponderan el grado de riesgo al que están expuestos los diferentes sectores de una ciudad, por ejemplo (MUÑOZ, 2007; HEGGLIN & HUGGEL, 2008).

#### 2.3. Caso de estudio: el retroceso del glaciar del Popocatépetl

Para ilustrar la utilidad del empleo de una metodología SIG en el estudio de los riesgos asociados al retroceso de glaciares se ha elegido como ejemplo el estudio del glaciar del volcán Popocatépetl (México), que se realizó durante el desarrollo de los proyectos "Elaboración de un sistema integrado para la prevención de riesgos hidrovolcánicos. LAHAR1" (REN 2003- 06388) y "Recursos y Prevención de riesgos hidrovolcánicos en estratovolcanes tropicales activos. LAHAR2" (CGL2006-01983).

En el caso que nos ocupa, se considera la amenaza que supone la liberación de agua por fusión repentina del hielo de un glaciar situado en un cono volcánico. El agua satura los sedimentos de origen volcánico que tapizan las laderas y la mezcla se canaliza hacia puntos topográficos más bajos a gran velocidad, arrasando todo lo que encuentra a su paso, incrementando o abandonando su carga, para, finalmente, inundar grandes extensiones, cuando alcanza superficies de escasa pendiente. Estos flujos rápidos, mezcla de agua de cualquier procedencia (precipitaciones, rotura de lagos…) y material volcánico reciben el nombre genérico de *lahares* (SMITH & FRITZ, 1989; RODOLFO, 1989), pero se considera que la fusión de hielo glaciar ha ocasionado los lahares más catastróficos en época histórica, independientemente de la intensidad de la erupción asociada (MAJOR & NEWHALL, 1989).

La metodología que se plantea aquí tiene como objetivo el seguimiento y cuantificación de los cambios de un glaciar alojado en el cono superior de un estratovolcán tropical activo. El volcán Popocatépetl (19º 03'N; 98º 35'W; 5.424 m s.n.m.), situado a 70 km del centro de Ciudad de México, entró en la presente fase eruptiva en diciembre de 1994. En su cono superior, en la ladera noroccidental, aloja una masa de hielo que alcanzó su máxima extensión durante la PEH (PALACIOS, 1996) y desde entonces ha experimentado un retroceso general, debido tanto a causas climáticas como a volcánicas. En especial, el

presente periodo eruptivo ha tenido una influencia negativa sobre el glaciar (PALACIOS & MARCOS, 1998; PALACIOS & *al.*, 2001; HUGGEL & DELGADO, 2000; JULIO & DELGADO, 2003; TANARRO & *al.*, 2005), cuyas aguas de fusión han alimentado varios lahares (PALACIOS *et al.*, 2001; CAPRA *et al.*, 2004).

#### *2.3.1. Fotointerpretación*

El volcán Popocatépetl se encuentra en un periodo de actividad que se inició en 1994 y hasta la fecha las autoridades mantienen un área de acceso prohibido de un radio de 10 km del cráter del volcán. Esto imposibilita el acercamiento al glaciar que queda dentro del área cerrada al paso, pero, por el contrario, la reciente actividad despierta el interés por conocer lo que sucede en el cono superior y el CENAPRED (Centro Nacional de Prevención de Desastres del Gobierno Mexicano) se ha surtido de una colección de fotografías aéreas, proporcionadas por la Secretaría de Carreteras y Transportes de México (SCT), en las que se incluye el área glaciada. De esta colección se han elegido 20 tripletas de fotografías aéreas que cumplían las características de presentar buena visibilidad, tener una escala adecuada para delimitar el glaciar y estar realizadas en la vertical (con ángulos inferiores a 3º). Las fotografías empleadas se corresponden con las fechas de: noviembre de 1982, mayo de 1989, 14 de noviembre de 1997, 13 de abril de 1998, 8 de junio de 1998, 2 de diciembre de 1998, 2 de febrero de 1999, 2 de junio de 1999, 14 de octubre de 1999, 4 de noviembre de 2000, 20 de enero de 2001, 15 de marzo de 2001,

6 de abril de 2001, 20 de agosto de 2001, 17 de junio de 2002, 17 de septiembre de 2002, 2 de diciembre de 2002, 13 de febrero de 2003, 21 de julio de 2003 y 25 de agosto de 2003.

El trabajo de fotointerpretación consistió en la delineación del límite del glaciar, con el apoyo de fotografías oblicuas tomadas por el equipo de investigación de los proyectos LA-HAR durante los trabajos de campo (FIG. 3) y las que el CENAPRED pone a disposición del público en su página web (www.cenapred. unam.mx/es/). Además de los límites, se cartografiaron las principales irregularidades visibles en la superficie del glaciar (grietas y resaltes rocosos) y se anotaron cuidadosamente las características del glaciar en cada momento (su cobertura por ceniza o nieve, la existencia de surcos…). Con este proceso tradicional de fotointerpretación se obtiene un "pseudomapa", ya que las formas se demarcan sobre un acetato fijado al fotograma central, de manera que el dibujo resultante mantiene la deformación de la fotografía. Para convertir las fotografías a ortofotos y los pseudomapas a mapas tienen que pasar por un proceso de ortorrectificación y georreferenciación.

#### 2.3.2. Ortorrectificación y digitalización de las cartografías

Las fotografías aéreas siempre tienen un cierto grado de deformación provocada por las distorsiones de la lente, la curvatura terrestre, la refracción, la inclinación de la cámara y la topografía del terreno, que puede ser corregi-

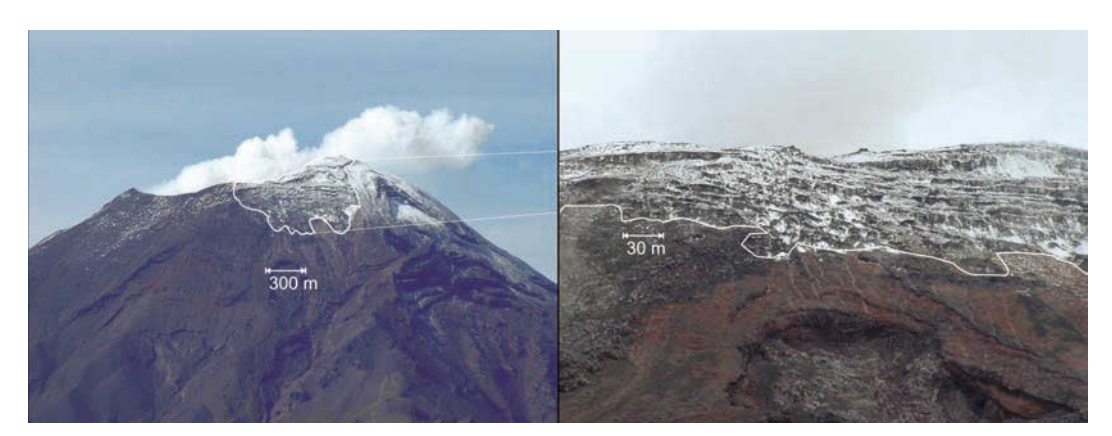

FIG. 3/ **Imágenes tomadas durante el trabajo de campo de junio de 2002 en el volcán Popocatépetl, que orientaron la delimitación del glaciar. La flecha indica la escala aproximada**

*Fuente*: PALACIOS, junio 2002

do o minimizado (WELCH & JORDAN, 1996). En el caso que nos ocupa, al tratarse de un área reducida, no es necesaria la corrección del error introducido por la esfericidad terrestre. Pero las fotografías y los mapas realizados sobre ellas mediante fotointerpretación tienen que someterse a un proceso de corrección geométrica u ortorrectificación. Actualmente, este proceso se puede llevar a cabo por medio de diferentes programas informáticos de tipo SIG, CAD y otros software geomáticos empleados en topografía. En todos ellos las fotografías aéreas en formato digital se "remuestrean" para crear una imagen rectificada. En este caso se ha empleado el programa ArcGis de Esri, ya que el resto de procesos se realizan también con él, y se han seguido los pasos propuestos por Welch & Jordan (1996). Una vez escaneada la fotografía aérea con alta resolución (1.200 ppp) y transformada en imagen ráster (JPEG o TIFF), se necesita una colección de puntos de control fácilmente reconocibles en las imágenes y de los que se tenga una correcta localización en el sistema de coordenadas que se esté empleando. Para ello se utilizó la ortofoto a escala 1:20.000 de noviembre de 1982 (INEGI, 1983), donde se señalaron 11 puntos con coordenadas UTM, identificables en todas las

fotografías aéreas. La localización realizada de esta manera tiene un error asociado al límite de percepción visual en la escala de la ortofoto y como todas las fotografías se han transformado con estos mismos puntos, todas tienen el mismo error de localización y por tanto, son comparables (SANJOSÉ & *al.*, 2004).

En el siguiente paso, se ortorrectificaron los fotogramas en dos fases. En la primera se relacionan los puntos elegidos sobre la imagen con las coordenadas reales de dichos puntos, mientras que la segunda se lleva a cabo la transformación geométrica (FIG. 4). Se optó por una transformación polinómica de tercer grado minimizando el error RMS, lo que debe indicar una transformación altamente aceptable de forma global. De esta manera, se fijó un error aceptable según la escala de trabajo inferior a ±2,23 m (ANDRÉS, 2009).

La edición definitiva de la cartografía del glaciar se llevó a cabo con el mismo SIG. A la vez que se delimita el glaciar, se le asocia una serie de campos en una base de datos, donde se asigna el valor de la superficie y del perímetro en la tabla de atributos.

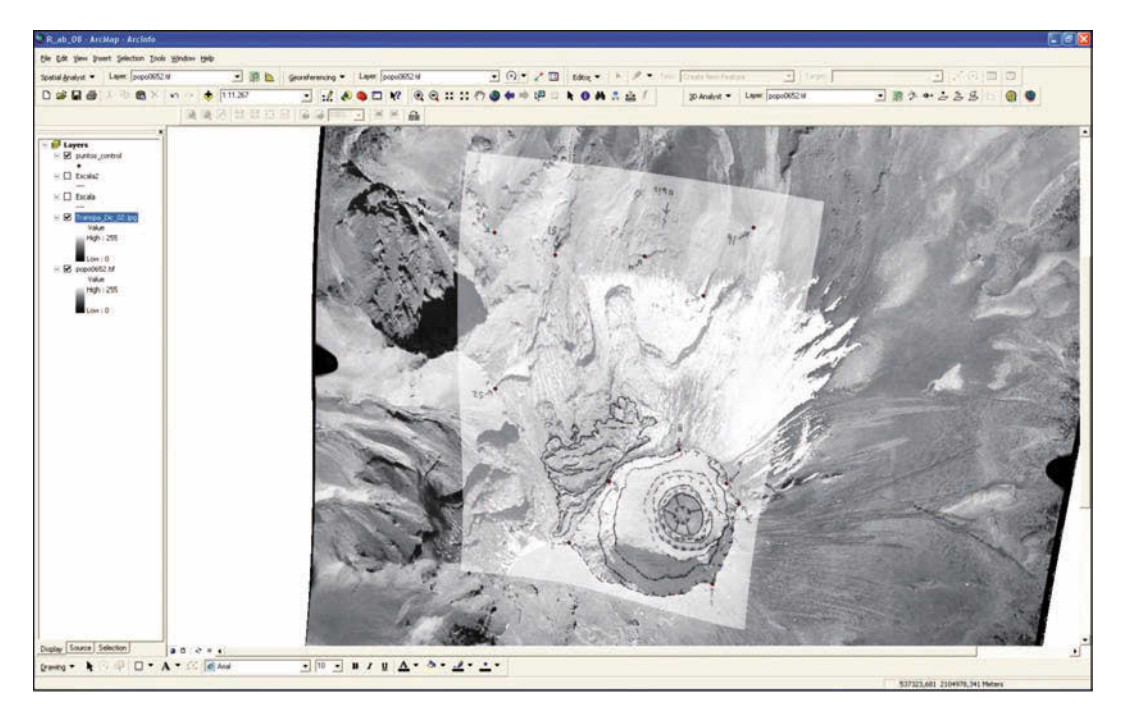

FIG. 4/ **Resultado de la rectificación y georreferenciación de la fotografía aérea del cráter del Popocatépetl del 2 diciembre de 2002 y de la cartografía del cráter y el glaciar en ArcGis**

#### *2.3.3. Tratamiento de los datos topográficos y cuantificación de variaciones de espesor*

Para calcular las variaciones en el espesor del glaciar se emplearon las restituciones topográficas que desarrolló el equipo del Dr. J. J. DE SANJOSÉ en el Departamento de Expresión Gráfica de la Escuela Politécnica de la Universidad de Extremadura, a partir de 8 tripletas de fotografías aéreas (las únicas que poseían los datos técnicos completos). Las fechas elegidas fueron: 14 de noviembre de 1997, 2 de diciembre de 1998, 2 de junio de 1999, 4 de noviembre de 2000, 6 de abril de 2001, 17 de junio de 2002, 2 de diciembre de 2002 y 13 de febrero de 2003. Aunque la literatura aconseja emplear fotografías aéreas tomadas al final de la estación de ablación, con el fin de obtener resultados significativos desde el punto de vista glaciológico (PATERSON, 1994), la disponibilidad de imágenes en el caso de Popocatépetl está limitada, debido a la mala visibilidad que presentan o a las características inadecuadas para su restitución.

Las elevaciones se obtuvieron mediante restitución analógica y el resultado fue una cartografía del cono superior del volcán a escala 1: 5.000, con curvas de nivel equidistantes 10 m. Además se añadieron algunos puntos de especial significación. A partir de toda esta información de alturas generada en formato .dwg, en el SIG se creó un MDE para cada una de las fechas en formato raster*.*

A la hora de calcular las diferencias de altura entre dos momentos distintos, hay que tener en cuenta que las áreas cubiertas por el glaciar en dos fechas consecutivas son diferentes y que la herramienta específica en ArcGis, encargada de cuantificar las variaciones de altura entre dos modelos, solo opera con imágenes de dimensiones iguales. Por esa razón, en cada operación de comparación se recortó el modelo con el límite de mayor extensión y se consideró que el área no común suponía solamente pérdidas de hielo, ya que el glaciar desaparece de este espacio entre las dos fechas. Una vez realizada la operación, el re-

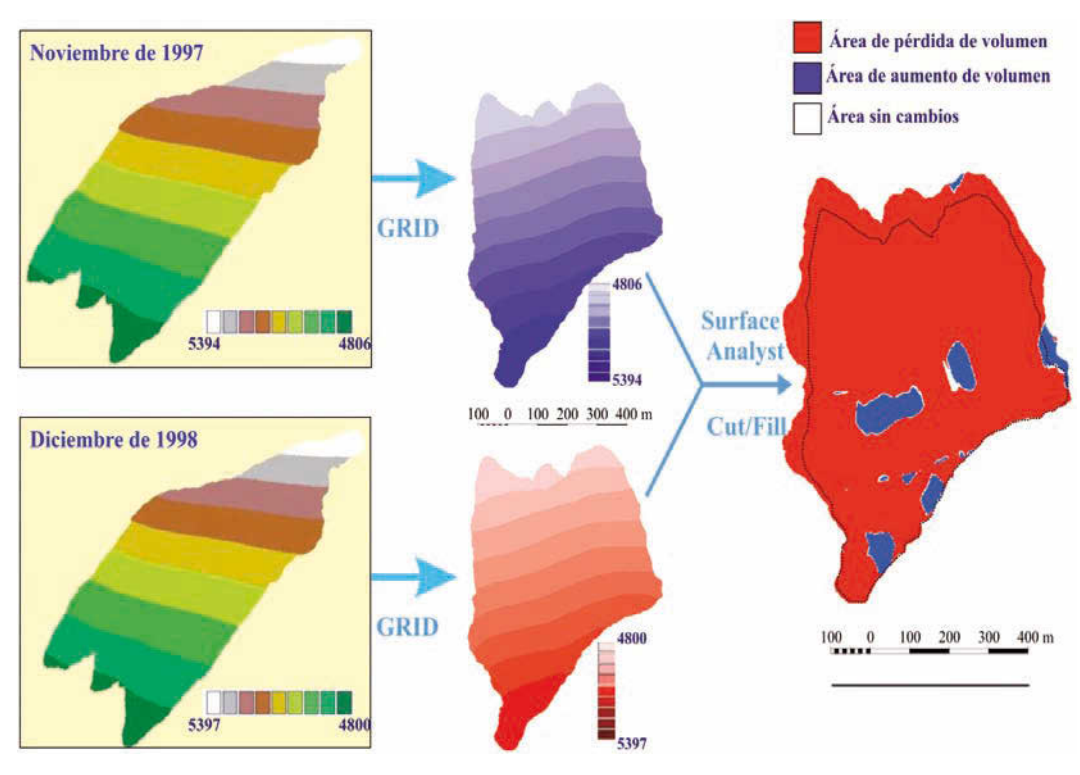

FIG. 5/ **Procedimientos seguidos en ArcGis para el cálculo y cartografía de las variaciones de altura y cambios en el volumen del glaciar del Popocatépetl. La línea de puntos en el mapa resultado indica la extensión del glaciar en la última de las imágenes tratada**

sultado es una capa de información en formato raster reclasificada en tres categorías: rojo (*net gain*), gris (*unchanged*) y azul (*net loss*) (FIG. 5). Las áreas rojas son las que han experimentado una elevación entre la primera fecha (nov 97 en el ejemplo) y la segunda (dic 98 en el ejemplo). Las áreas coloreadas en gris no han variado su altura y las azules han disminuido. A esta cartografía aparece asociada una base de datos en la que se refleja el área de cada grupo de celdillas individualizado y el volumen de variación entre los dos momentos. Dentro del SIG, en la tabla de atributos, se pueden consultar los valores positivos, negativos ó 0, para obtener el área total de variación positiva o negativa y la cubicación del volumen perdido o ganado. Las tablas de atributos se pueden exportar a un programa de cálculo de fácil manejo, como Excel, donde se compilan todas y se automatizan los cálculos. Entre dos fechas se obtiene el volumen de disminución y el de aumento, así como las áreas que experimentan una variación topográfica y las que permanecen iguales.

#### *2.3.4. Resultados de la aplicación SIG*

Según los resultados obtenidos (ANDRÉS & *al*., 2007 y ANDRÉS, 2009) entre noviembre de 1982 y agosto de 2003 el glaciar perdió una superficie de  $0,460 \text{ km}^2$ , que representa el 78,2% de lo que ocupada en la primera de las fechas. En los primeros 15 años de estudio (1982-1997) el glaciar disminuyó casi el 30% de su extensión, mientras que en los 3 años siguientes se redujo hasta cubrir la mitad de lo que suponía en la primera fecha. El retroceso se acelera, de forma que en 2,5 años más, a mediados del año 2003, sólo tapiza una cuarta parte del área inicial. Siguiendo el mismo ritmo en otros 2,5 años el glaciar se daría por extinguido. De hecho, como muestra la fotografía de detalle tomada en mayo de 2005 (FIG. 6), el glaciar ya se ha convertido en una serie de escalones de hielo cubiertos por el material arrojado por el volcán. Este material cumple la función de preservar la superficie del hielo, aunque en el frente del escalón todavía queda expuesto a la ablación.

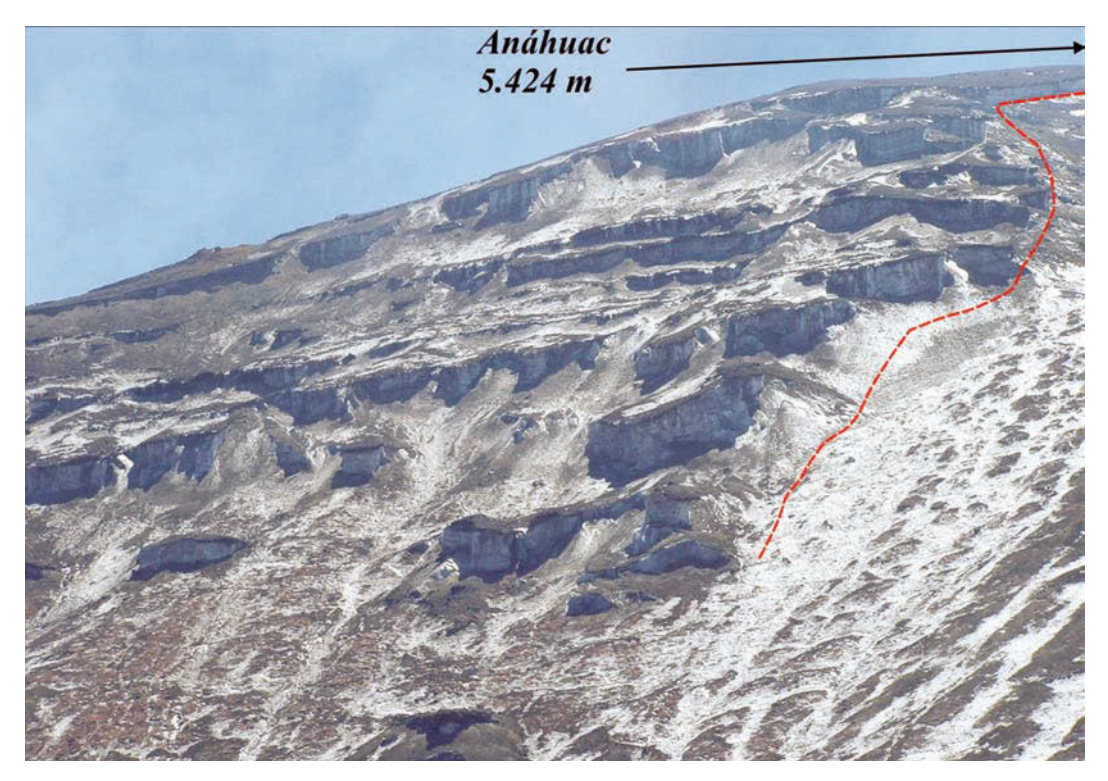

FIG. 6/ **Imagen tomada en mayo de 2005 donde se observan los escalones de hielo cubiertos por materiales. La línea discontinua roja marca aproximadamente el límite occidental del glaciar extinto y la flecha negra indica hacia dónde se encuentra el Pico Mayor o Aháhuac**

*Fuente*: PALACIOS, mayo 2005

Las cifras obtenidas de la comparación entre los MDE de noviembre de 1997 y diciembre de 2002 indican que el glaciar perdió un volumen de 4,567 Hm<sup>3</sup>, con una reducción de espesor media de casi 11 m. Suponiendo que esta cantidad disminuida se deba a la fusión del glaciar, el volumen equivalente de agua sería de 3,956 Hm<sup>3</sup> . Atendiendo a las variaciones en los distintos intervalos de estudio se pueden observar relaciones entre la localización de las mayores disminuciones de espesor y los aumentos y tipos de actividad volcánica. Así, la erupción del 17 de diciembre de 1998 no sólo causó un importante retroceso del glaciar, sino una merma significativa en su espesor (3 metros) debido a la fusión pasiva que ocasionó la cubierta de piroclástos y a su posterior evacuación por el agua de fusión (que dejó acanaladuras sobre la superficie del glaciar).

En periodos posteriores, las acumulaciones de piroclastos supusieron aumentos del espesor del glaciar (0,9 m) en la comparación de los MDE, tal vez porque ya cayeran fríos sobre le glaciar o porque el espesor de la capa fuera el indicado para conseguir un balance positivo para el glaciar (BROCK & *al*., 2007). Estas acumulaciones de producen de forma diferencial, cerca del borde del cráter y en la mitad oriental, mientras que el extremo occidental experimenta un importante retroceso y una disminución del espesor que alcanza los 11 m.

Los efectos de la explosión de enero de 2001 se manifiestan un una merma considerable del espesor del glaciar (2,5 m de media, pero unos 10 m en la parte central), debido a que el flujo de piroclastos se deslizó por encima del hielo. La acción mecánica de los piroclastos sobre el glaciar resulta más efectiva en la fusión, que la simple caída de material PiErson & *al*. (1990), y se calcula que el glaciar perdió 0,72 Hm<sup>3</sup> de volumen equivalente en agua.

Tras esta fuerte explosión, la actividad se desaceleró, aunque se mantuvo con emisiones esporádicas de material. Las diferencias en la distribución de las tefras sobre la superficie del glaciar siguieron ocasionando mermas en el espesor de forma diferencial. Esto, unido a la fuerte pendiente, acabó por fragmentar el glaciar en una serie de bloques de hielo escalonados y cubiertos por una capa de materiales, que preservan la superficie de la fusión, mientras que dejan libre el escarpe frontal (FIG. 6). Los resultados obtenidos se aplicaron en la elaboración de simulaciones de flujos y de mapas de peligrosidad que se pueden consultar en MUÑOZ (2007), MUÑOZ-SALINAS & *al*. (2009) y HADDAD & *al*. (2010).

#### **3. Aplicaciones SIG al estudio de los riesgos asociados a desprendimientos**

#### 3.1. Los riesgos asociados a los desprendimientos como objeto de estudio

El término "deslizamiento" (*landslide* en la literatura anglosajona) se define como el movimiento en masa de rocas o derrubios en una la ladera (CRUDEN, 1991) e incluye una amplia variedad de procesos, como los deslizamientos de tipo rotacional (*rock* y *debris slump*) y traslacional (rock y debris slide), los flujos (de*bris fl ows*) y los desprendimientos (*rockfalls* y *topples*) (VARNES, 1978; HUTCHINSON, 1988; COROMINAS, 1989; DIKAU *& al.*, 1997). El desencadenamiento de estos procesos se debe a la conjunción de múltiples factores, como las características topográficas de la ladera, en especial su pendiente, sus características geológicas, su cobertura vegetal, las condiciones climáticas extremas (fusión rápida de la nieve, precipitaciones intensas o continuadas, ciclos de hielo-deshielo), la acción de los terremotos, la acción de la erosión fluvial, la actividad humana, etc.

Estos movimientos de ladera constituyen uno de los riesgos naturales más frecuentes en las áreas de montaña y ocasionan en estas regiones cada año importantes pérdidas económicas y humanas. Así, de acuerdo con los datos recientes de la Base de Datos Internacional sobre Desastres (EM-DAT) (http://www.emdat. be/) y con los de la Estrategia Internacional para la Reducción de Desastres (http://www. unisdr.org/), en el período 1991-2005 se han registrado un total de 1952 movimientos de ladera catastróficos, lo que representan el 37% de los desastres naturales mundiales en dicho periodo, ocasionado la muerte de casi 135.000 personas (ALCANTARA-AYALA, 2002).

No es de extrañar, por tanto, que el estudio de este tipo de proceso geomorfológico sea en la actualidad uno de los más investigados por la comunidad científica (GOKCEOGLU & SEZER, 2009), que considera como su objetivo prioritario la elaboración de mapas de susceptibilidad a los movimientos de ladera (VAN WESTEN, 1993, GUZZETTI *& al.*, 1999; IRIGARAY *& al*., 2007). Este tipo de cartografía constituye sin duda una valiosa herramienta para las diferentes instituciones involucradas en la gestión de desastres naturales y en la planificación territorial, ya que delimitan con claridad las áreas más amenazadas.

#### 3.2. El empleo de los SIG en estudios de desprendimientos y riesgos asociados

Tradicionalmente, la realización de mapas de riesgo constituía un proceso lento y laborioso debido al procesamiento manual de los datos, pero en los últimos años los Sistemas de Información Geográfica se han convertido en una herramienta eficaz para la elaboración relativamente rápida de mapas que muestran una zonifi cación del territorio en diferentes niveles de riesgo, mediante la modelización de los factores que participan en el desencadenamiento de este tipo de procesos (VAN WESTEN, 1993; CARRARA & *al*., 1999; FERNÁNDEZ & *al*., 2003; CARRASCO & *al.*, 2003; IRIGARAY & CHACÓN, 2003; HUABIN & *al*., 2005; GOKCEOGLU & SE-ZER, 2009). Uno de los datos de entrada fundamentales para el análisis e identificación de los deslizamientos es la topografía del terreno. Ésta se obtiene a partir de la generación de modelos digitales de elevaciones, generalmente mediante la interpolación de las curvas de nivel de los mapas topográficos, cuya resolución dependerá por tanto de la escala del mapa.

El uso de los SIG, conjuntamente con la incorporación de modelos digitales de elevaciones, ha llevado al desarrollo de múltiples modelos de simulación numérica de riesgo por deslizamiento, cuyo resultado final es la obtención de mapas que muestran las zonas de susceptibilidad a los deslizamientos. La fiabilidad de estos mapas depende de la cantidad y calidad de los datos disponibles, de la escala de trabajo y de la selección de la metodología adecuada de análisis (AYALEW & YAMAGISHI, 2005). Estos mapas implementados en el entorno SIG se obtienen a partir de métodos cualitativos o cuantitativos. Dentro de los primeros, destaca la superposición de mapas mediante una combinación lineal ponderada de los parámetros que controlan los deslizamientos. El problema principal de estos métodos radica en atribuir de manera subjetiva el correspondiente valor de cada variable considerada (CARRARA, 1983), de ahí que tan sólo se apliquen a una escala regional. Los métodos cuantitativos tratan de establecer la relación numérica entre los deslizamientos y los factores que los desencadenan. Estos métodos pueden desarrollar modelos estadísticos y modelos deterministas (CARRARA & *al.*, 1991; MALAMUD & *al.*, 2004; HUABIN & *al*., 2005; IRIGARAY & *al.*, 2007; FRAT-TINI & *al*., 2008). Los modelos estadísticos se consideran los mas apropiados para cartografiar la susceptibilidad al deslizamiento a una

escala media (1: 20.000-1: 50.000) debido a que es posible cartografiar con cierto detalle la presencia de deslizamientos pasados y disponer de la suficiente información sobre las variables que desencadenan estos deslizamientos (HUABIN & *al*., 2005). La aproximación estadística consiste en análisis multivariantes (análisis de regresión múltiple, análisis discriminante, regresión logística, etc.) con el fin de analizar simultáneamente varias variables, consideradas como independientes, en relación con el fenómeno objeto de estudio (variable dependiente), en este caso, la distribución de los deslizamientos (GUZZETTI & *al*., 1999; AYALEW & YAMAGISHI, 2005; BAI & *al*., 2009; PRADHAN, 2010). Los modelos deterministas están basados en los principios de ingeniería de taludes, de modo que necesitan una información compleja de obtener sobre las condiciones geotécnicas de las laderas. Por este motivo, estos modelos sólo se aplican a áreas muy limitadas, con condiciones del terreno uniformes.

En la mayoría de los métodos utilizados en la elaboración de la cartografía de riesgos, el punto de partida es el inventario geomorfológico mostrado a través de un mapa donde se expone la distribución espacial de los fenómenos de dinámica de vertientes que se pretenden analizar y predecir (LUCKMAN, 1976; IRIGARAY & CHACÓN, 2003; MALAMUD & *al.*, 2004; entre otros). En la elaboración de dichos mapas participan numerosas técnicas de trabajo de campo, análisis de la información y expresión gráfica de los resultados, donde los SIG cumplen en la actualidad un papel fundamental.

#### 3.3. Caso de estudio: los desprendimientos en las Hoces del río Duratón

Los desprendimientos se definen como caídas libres y rápidas de grandes volúmenes de roca en forma de bloques aislados a partir de laderas muy escarpadas (VARNES, 1978; HUTCHIN-SON, 1988; COROMINAS, 1989; FLAGEOLLET & WEBER, 1997; DIKAU & *al.*, 1997), y pueden llegar a suponer un grave riesgo para las infraestructuras y para las personas (WIECZOREK & *al.*, 1998; COE & *al.*, 2005)

En las investigaciones mas recientes sobre los desprendimientos se están llevando a cabo propuestas metodológicas, implementadas en el entorno de los SIG, con el objeto de evaluar, cartografiar y simular la susceptibilidad y peligrosidad a los desprendimientos en laderas, especialmente en áreas de montaña (por

ejemplo MARQUINEZ & *al*., 2003; GUZZETTI & *al*., 2002, 2003; ABELLÁN & *al*., 2006; STOFFEL & *al*., 2006; FRATTINI & *al*., 2008). La mayor parte de estas propuestas incluyen la identificación de los desprendimientos pasados mediante la realización de inventarios (LUCKMAN, 1976; WIECZOREK & al., 1998; AYALA-CARCEDO & *al*., 2003; COE *& al.*, 2005; COPONS & VILA-PLANA, 2008).

Para mostrar el proceso metodológico de elaboración de un inventario de los desprendimientos de rocas, se ha seleccionado un área especialmente activa, las Hoces del Duratón, cañón modelado en el Macizo de Sepúlveda, que se sitúa en el área de contacto entre el borde suroriental de la cuenca sedimentaria del Duero y la vertiente septentrional del Sistema Central Español. Se trata de un cañón excavado sobre dolomías y calizas del Cretácico superior a largo de unos 34 km de longitud, cuyo rasgo mas sobresaliente es la configuración sinuosa de su trazado, pudiendo definirse en su mayor parte como una sucesión de meandros encajados, que forman un valle de unos 150-300 m de anchura y un fondo aluvial plano de 30-50 m (ERASO & *al*., 1980; CALON-GE & DÍEZ-HERRERO, 2002; DÍEZ-HERRERO & MARTÍN-DUQUE, 2005, TANARRO & MUÑOZ, 2010). Las paredes del cañón son básicamente escarpadas, con entre 80 y 100 m de altura. En las Hoces del Duratón es frecuente la presencia de voluminosos bloques aislados y de acumulaciones caóticas de grandes bloques que descansan en la mayor parte de los casos sobre los taludes de derrubios. La presencia de estos enormes fragmentos rocosos está relacionada de forma evidente con procesos de desprendimiento de paneles provenientes de las paredes del cañón, cuyas cicatrices son evidentes.

El objetivo del trabajo será la elaboración de un detallado inventario que muestre cartográficamente la distribución espacial de los desprendimientos, junto con una base de datos, que recoja las características de cada desprendimiento (orientación, su ubicación en la ladera, edad relativa, posición estructural, etc.), necesarias para realizar futuras modelizaciones.

#### *3.3.1. El reconocimiento de campo y el análisis de ortofotos*

El trabajo de campo, apoyado en ortofotos detalladas -proporcionadas por el Ministerio de Hacienda, 1988; a escala 1: 5.000, y a través del Plan Nacional de Ortofotografía Aérea (PNOA), servidor de la Junta de Castilla y León, 2006, 25 cm de resolución-, se ha centrado en el reconocimiento detallado de los escarpes y de los bloques caídos. En las paredes del cañón es posible distinguir las cicatrices dejadas por las masas de rocas desprendidas, de modo que estas áreas fuente de cada uno de los desprendimientos se han localizado sobre las ortofotos (FIG. 7). Además, se han diferenciado los desprendimientos más recientes de los más antiguos, según el grado de alteración de la cicatriz, manifestado por las tonalidades de su color. También se han delimitado el contorno de los bloques acumulados sobre los taludes de derrubios y sobre el fondo aluvial. El reconocimiento de campo permitió identificar 288 desprendimientos que se representaron cartográficamente en un SIG mediante una capa vectorial de puntos, cada uno de los cuales indica el lugar de origen de cada desprendimiento. Asimismo, los bloques desprendidos se han representado mediante una capa vectorial de polígonos.

### *3.3.2. La elaboración del Modelo Digital de Elevaciones*

El Modelo Digital de Elevaciones (MDE) del área del cañón de Duratón se ha elaborado usando el software ArcGis 9.2. La información de partida ha sido el mapa topográfico editado por la Junta de Castilla y León a escala 1:10.000, con una equidistancia de las curvas de nivel de 5 m. A partir de la interpolación de las curvas de nivel se ha obtenido la red irregular de triángulos (TIN), que posteriormente se convirtió a formato raster con un lado de celda de 1 m para facilitar el tratamiento de los datos y, sobre todo, la salida gráfica del mapa (TANARRO, 2002) (FIG. 8).

#### *3.3.3. La preparación de la base de datos alfanumérica*

A partir del MDE se ha generado el mapa de orientaciones. Este mapa se ha combinado con la capa vectorial de los desprendimientos, representados —como se dijo anteriormente por medio de puntos, en el SIG ArcView Gis 3.1. De esta manera se ha calculado para cada punto (desprendimiento) su correspondiente valor de orientación, que representa el primer campo de la base de datos. A continuación, se han incorporado nuevos campos que expresan algunos caracteres significativos de los desprendimientos: su posición en la ladera (izquierda o derecha) del cañón, su relación con el buzamiento tectónico de los estratos (conforme o contraria) y su edad relativa (FIG. 9).

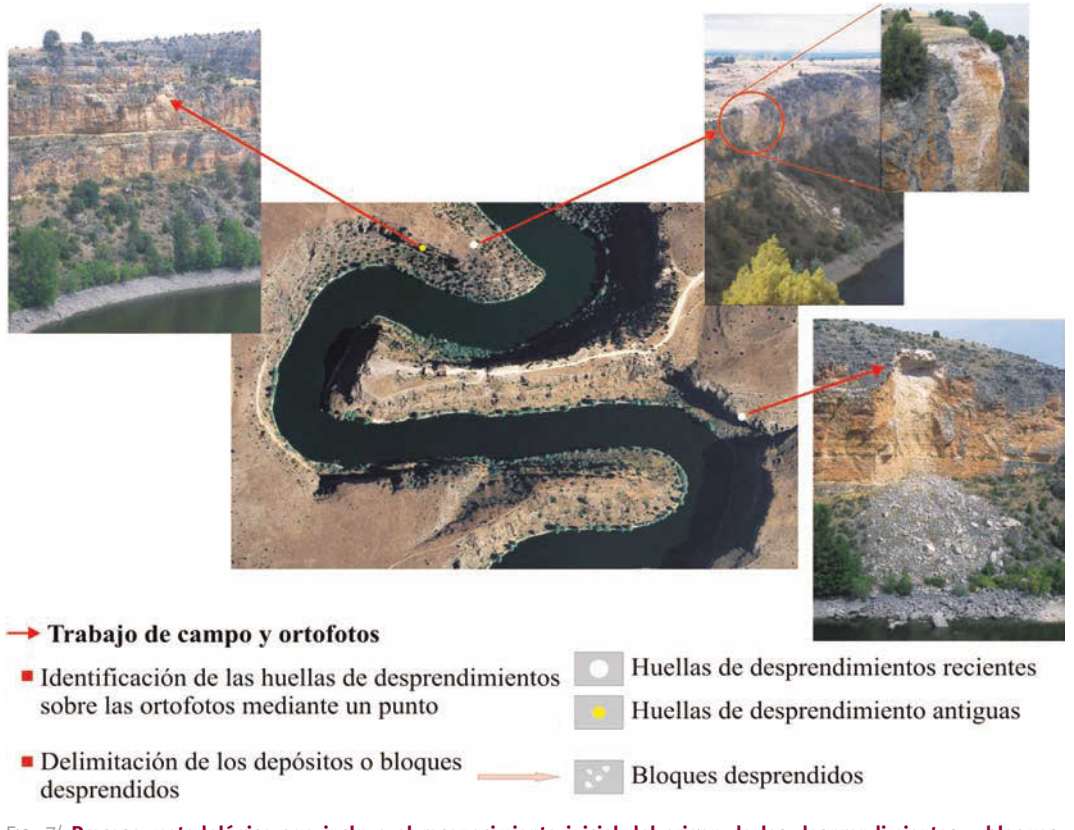

FIG. 7/ **Proceso metodológico que incluye el reconocimiento inicial del origen de los desprendimientos y bloques desprendidos mediante el trabajo de campo y su identificación posterior en la ortofoto**

*Fuente*: Elaboración propia. Foto central: ortofoto del PNOA (2006). Fotografías oblicuas: TANARRO

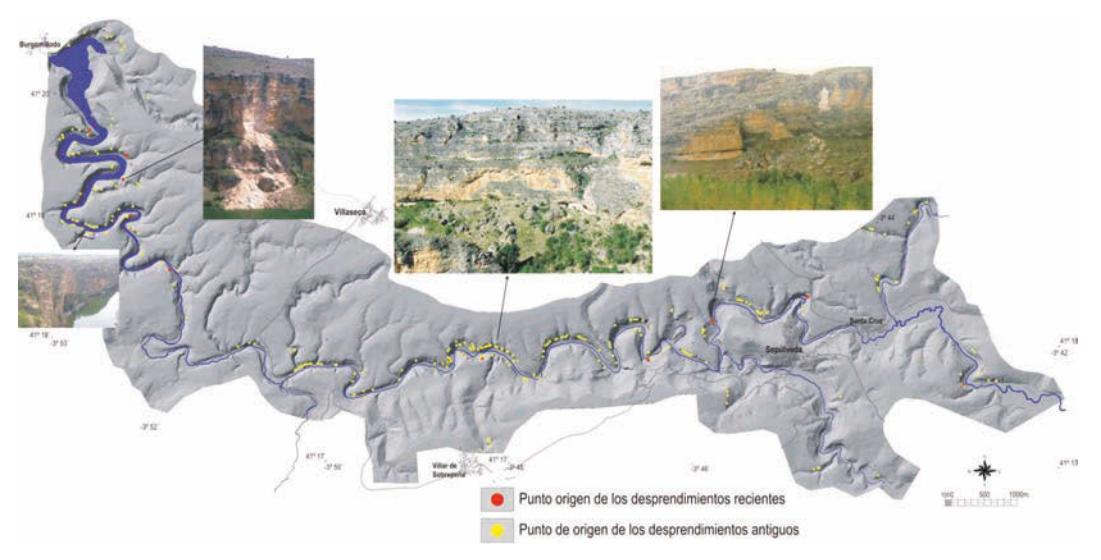

FIG. 8/ **Visualización del MDE de las Hoces del Duratón con la capa vectorial de "puntos" que muestra la localización de cada desprendimiento. Y varias fotografías que muestran varios tipos de desprendimientos**

*Fuente*: Elaboración propia. Fotos oblicuas: TANARRO

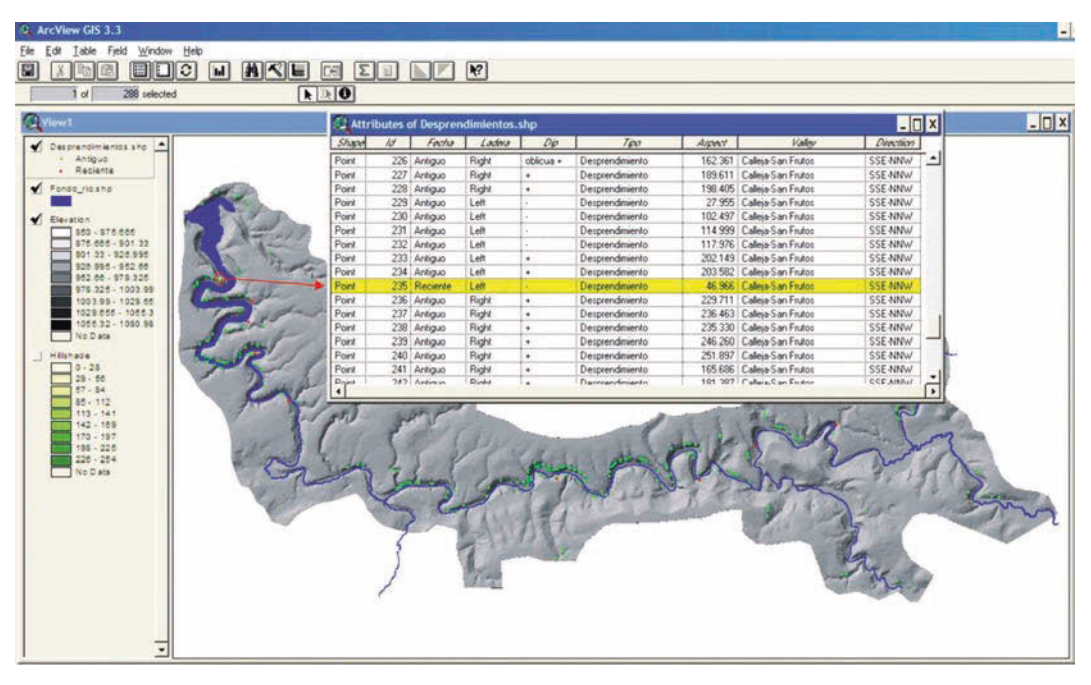

FIG. 9/ **Ejemplo de la estructura de la base de datos de los desprendimientos en la Hoces del Duratón**

*Fuente*: Elaboración propia

#### *3.3.4. La preparación de la base cartográfica: la reclasificación de las pendientes*

De igual modo, el MDE ha permitido calcular la variable topográfica de la pendiente. El mapa de pendientes, a su vez, se ha reclasificado con la finalidad de distinguir los principales escarpes del cañón, con el objeto de delimitar el área fuente potencial de los desprendimientos. Esta reclasificación se ha basado en una aproximación morfométrica, que permite de manera sencilla clasificar las unidades morfológicas del terreno a partir de la definición de umbrales de pendiente. Para la delimitación de las laderas escarpadas varios autores han propuesto diversos umbrales de pendiente (GUZ-ZETTI *& al.*, 2003; AYALA-CARCEDO *& al.*, 2003; FRATTINI *& al.*, 2008; LOYE *& al.*, 2009). De acuerdo con estos estudios, las superficies con pendientes superiores a 35º se han considerado como laderas escarpadas, dentro de las cuales las celdas (*grid-cells*) con valores de pendiente superiores a 55º constituyen las áreas más favorables para la caída potencial de rocas. El resto de los valores de pendiente se han reclasificado atendiendo a criterios morfotopográficos, de modo que se han diferenciado las laderas suavemente inclinadas (pendientes entre 10 y 35º) y las áreas planas

que por lo general constituyen la superficie en la que se encaja el cañón. Además, para la representación final del mapa se han añadido algunos rasgos geomorfológicos y planimétricos que ayudan a su lectura e interpretación (FIG. 10).

#### *3.3.5. Resultados de la aplicación*

Este trabajo muestra el desarrollo metodológico llevado a cabo, básicamente en el entorno de un SIG, para abordar el problema geomorfológico de los desprendimientos en las Hoces del Duratón. El trabajo ha consistido en la realización de inventario geomorfológico que expresa a través de un mapa la distribución espacial de los desprendimientos, en el que aparecen cartografiados dos elementos: el lugar de origen de cada desprendimiento y los bloques desprendidos que yacen en los taludes basales o en el fondo del valle. Estos dos elementos se han superpuesto al mapa de pendientes, considerando que todo desprendimiento está estrechamente ligado a la presencia de escarpes rocosos de fuertes pendientes, constituyendo éstas las áreas fuente potenciales a sufrir este fenómeno.

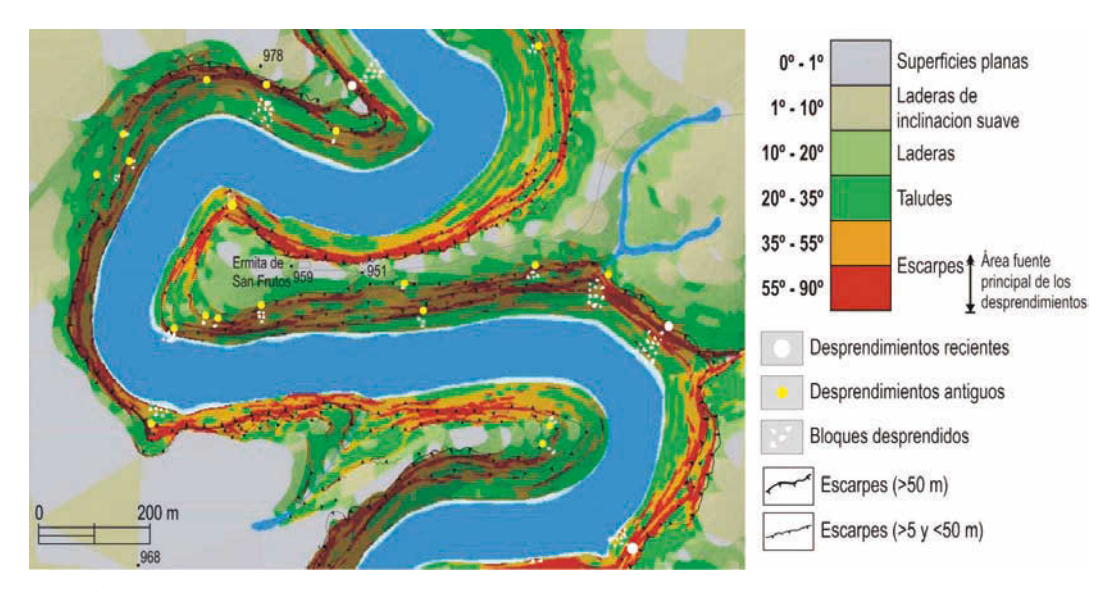

FIG. 10/ **Fragmento del mapa inventario-geomorfológico de la distribución de los desprendimientos en el sector de la ermita de San Frutos, y su relación con la variable de la pendiente**

*Fuente*: Elaboración propia

El inventario y el tratamiento de la base de datos asociada al mismo permiten, a su vez, realizar sencillos análisis de estadística descriptiva. En este sentido, los resultados muestran que la mayoría de los desprendimientos contabilizados ocurren preferentemente en orientaciones de componente Sur (el 65,6%), siendo la orientación media 170° S (Fig 11). También destaca la fuerte relación entre la orientación y el buzamiento de los estratos: el 81% de los desprendimientos se sitúan en una posición concordante con el buzamiento de las series carbonatadas cretácicas en laderas encaradas al S, SW, y SE. Asimismo, el 71,6% se han producido en la ladera derecha del cañón, cuya pendiente coincide también con la inclinación estructural de los estratos dolomíticos.

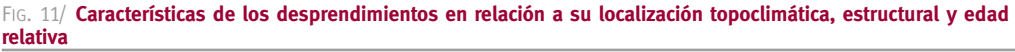

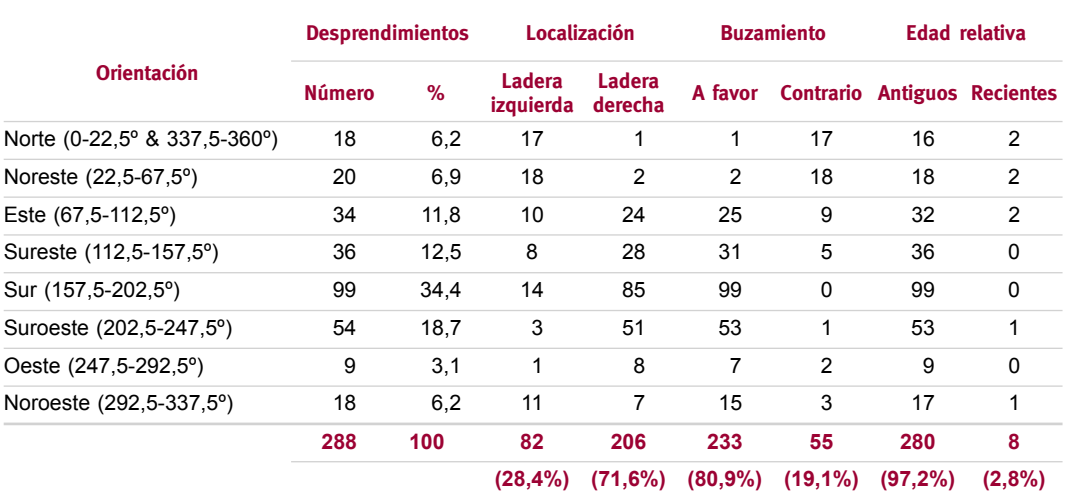

#### **4. Conclusiones**

Desde el año 1994 hasta el año 2003 en el volcán Popocatépetl (México) se dio una situación de alto riesgo debido a la posibilidad de una fusión masiva e inmediata del glaciar situado en su parte superior, a causa de la gran actividad eruptiva producida desde el cráter. El control del glaciar de forma directa era imposible al no ser accesible. Las técnicas SIG permitieron tratar la información procedente de la fotointerpretación y de la restitución fotogramétrica para llegar a conocer cuál era el retroceso del glaciar con respecto a su área y volumen entre dos fechas determinadas. De esta información se pudo deducir la masa de agua que se había fundido ante un determinado evento eruptivo y, por tanto, la cantidad de agua que había participado en la formación de flujos hidrovolcánicos. Esta información fue clave en posteriores trabajos de simulación numérica de estos flujos y en la determinación de máximos flujos posibles para las barrancas proglaciares que descienden por las laderas del volcán. Estas simulaciones permitieron esta-

#### **5. Bibliografía**

- ABELLÁN, A. & J. M. VILAPLANA & J. MARTÍNEZ (2006): "Application of a long-range terrestrial laser scanner to a detailed rockfall study at Vall de Núria (Eastern Pyrenees, Spain)", *Engineering Geology*, 88: 136-148.
- ALBERT, T. (2002): "Evaluation of remote sensing techniques for ice-area classification applied to the tropical Quelccaya ice cap, Peru", *Polar Geography*, 26: 3: 210-226.
- ALCALÁ, J. (2007): *La evolución de los glaciares en el Complejo Volcánico Ampato (Perú)*. Trabajo de investigación para la obtención del Diploma de Estudios Avanzados, Universidad Complutense de Madrid, Madrid, 86.
- ALCÁNTARA-AYALA, I. (2002): "Geomorphology, natural hazards, vulnerability and prevention of natural disasters in developing countries", *Geomorphology*, 47 (2-4): 107-124
- & A. GOUDIE (2010): *Geomorphological Hazards and Disaster Prevention,* Cambridge University Press, 291 pp.
- ANDRÉS, N. (2009): *TIG aplicadas al estudio del origen de los lahares y su experimentación en estratovolcanes tropicales*, Tesis Doctoral (inédita), Universidad Complutense de Madrid, Madrid, 476.
- & J. J. ZAMORANO & J. J. SANJOSÉ & A. ATKINSON & D. PALACIOS (2007): "Glacier retreat during the recent eruptive period of Popocatépetl volcano, Mexico", *Annals of Glaciology*, 45: 73-82.
- AYALA CARCEDO, F. J. (2007): *Riesgos naturales y desarrollo sostenible: impacto, predicción y mitigación.* Publicaciones del Instituto Geológico y Minero de España. Serie medio ambiente. Madrid, 280.

blecer mapas de peligrosidad potencial en dichas barrancas.

En el caso del Cañón del río Duratón, sus laderas están cubiertas de restos de grandes desprendimientos en aparente desorden. Las técnicas SIG facilitaron el tratamiento de la información derivada de la cartografía de estos desprendimientos. Dicho tratamiento llevó a una clasificación de los desprendimientos con criterios genéticos, morfotopográficos y cronológicos, que será la base para establecer en el futuro mapas de peligrosidad geocronológicos.

Las técnicas SIG no solo permiten un almacenamiento coherente de la información, sino que participa en el proceso de análisis de datos y facilita la producción cartográfica con procesos de automatización de las tareas. Estos mapas de peligrosidad pueden ser dinámicos gracias a la facilidad de los SIG para incorporar nueva información, procedente de un sistema natural sumamente variable, y para deducir de forma automática sus consecuencias.

- & S. CUBILLO & A. ÁLVAREZ & M. J. DOMÍNGUEZ & L. LAÍN & R. LAÍN & G. ORTIZ (2003): "Large scale rockfall susceptibility maps in La Cabrera (Madrid) performed with GIS and dynamic analysis at 1: 5.000", *Natural Hazards*, 30: 325-340.
- AYALA-CARCEDO, F. J. & J. OLCINA CANTOS (2002): *Riesgos naturales*. Ariel Ciencia, 1512.
- AYALEW, L. & H. YAMAGISHI (2005): "The application of GIS-based logistic regression for landslide susceptibility mapping in the Kakuda-Yahiko Mountains, Central Japan", *Geomorphology*, 65: 15-31.
- BAI, S. B. & J. WANG & G. N. LÜ & P. G. ZHOU & S. S. HOU & S. N. XU (2009): "GIS-based and datadriven bivariate landslide-susceptibility mapping in the Three Gorges Area, China", *Pedosphere*, 19 (1): 14-20.
- BAJRACHARYA, B. & A. B. SHRESTHA & L. RAJBHANDA-RI (2007): "Glacial Lake Outburst Floods in the Sagarmatha. Hazard Assessment Using GIS and Hydrodynamic Modeling", *Mountain Research and Development*, 27: 4: 336-344.
- BALTSAVIAS, E. P. & H. LI & S. MASON & A. STEFANI-DIS & M. SINNING (1996): "Comparison of two digital photogrammetric systems with emphasis on DTM generation: case study glacier measurement", *International Archives of Photogrammetry and Remote Sensing*, 31: 4: 104-109.
- BENSON, C. S. & A. B. FOLLET (1986): "Application of photogrammetry to the study of volcano-glacier interactions on Mount Wrangell, Alaska", *Photogrammetric Engineering and Remote Sensing*, 52: 6: 813-827.
- BERTI, M. & A. SIMONI (2007): "Prediction of debris flow inundation areas using empirical mobility relationships", *Geomorphology,* 90: 144-161.
- BISHOP, M. P. & J. A. OLSENHOLLER & J. F. SHRODER & R. G. BARRY & B. H. RAUP & A. B. G. BUSH & L. COPLAN & J. L. DWYER & A. G. FOUNTAIN & W. HAEBERLI & A. KÄÄB & F. PAUL & D. K. HALL & J. S. KARGEL & B. F. MOLNIA & D. C. TRABANT & R. WESSELS (2004): "Global land ice measurements from space (GLIMS). Remote sensing and GIS investigations of the Earth's cryosphere", *Geocarto International*, 19: 2: 57-84.
- BRECHER, H. H. & L. G. THOMPSON (1993): "Measurement of the retreat of Qori Kalis glacier in the tropical Andes of Peru by terrestrial photogrammetry", *American Society for Photogrammetry and Remote Sensing*, Bethesda, MD, ETATS-UNIS; 59: 6: 1017-1022.
- BROCK, B. & A. RIVERA & G. CASASSA & F. BOWN & C. ACUÑA (2007): "The surface energy balance of an active ice-covered volcano: Villarrica Volcano, southern Chile", *Annals of Glaciology*, 45: 104- 114.
- BRYANT, E. (2005): *Natural Hazards*. Cambridge University Press, 328.
- BURROUGHS, W. J. (2007): *Climate Change: A Multidisciplinary Approach*. Cambridge University Press, 390.
- CALONGE, G. & A. DÍEZ-HERRERO (2002): "Páramos, valles y arenales al sur del Duero y Hoces del Duratón (Valladolid-Segovia)", *Geomorfología y Paisaje. Guía de excursiones. VII Reunión Nacional de Geomorfología*. Sociedad Española de Geomorfología. Universidad de Valladolid, Valladolid, 13-55.
- CAPRA, L. & M. A. POBLETE & R. ALVARADO (2004): The 1997 and 2001 lahars of Popocatépetl volcano (Central Mexico): textural and sedimentological constrains on their origin and hazards, *Journal of Volcanology and Geothermal Research*, 131: 351-369.
- CAREY, M. (2010): "Melted Ice Destroys a City: Huaraz, 1941", en: *In the Shadow of Melting Glaciers*, Oxford University Press, 19-45.
- CARRARA, A. (1983): "Multivariate Models for Landslide Hazard Evaluation". *Mathematical Geology*, 15(3): 403-426.
- & M. CARDINALI & R. DETTI & F. GUZZETTI & V. PASQUI & P. REICHENBACH (1991): "GIS techniques and statistical models in evaluating landslide hazard", *Earth Surface Processes and Landforms*, 16: 427-45.
- CARRARA, A. & F. GUZZETTI & M. CARDINALI & P. REI-CHENBACH (1999): "Use of GIS technology in the prediction and monitoring of landslide hazard", *Natural Hazards*, 20: 117-35.
- CARRASCO, R. M. & J. PEDRAZA & J. F. MARTIN-DU-QUE & M. MATTERA & M. A. SANZ & J. M. BODO-QUE (2003): "Hazard zoning for landslides connected to torrential floods in the Jerte valley (Spain) by using GIS techniques", *Natural Hazards*, 30: 361-381.
- CARRIVICK, J. L. (2007): "Modelling coupled hydraulics and sediment transport of a high-magnitude flood and associated landscape change", Annals *of Glaciology,* 45: 143-154.
- COE, J. A. & E. L. HARP & A. C. TARR & J. A. MICHAEL (2005): "Rock-fall hazard assessment of Little Mill Campgroun. America Fork Canyon, Uinta National Forest, Utah", *U.S. Geological Survey Open-File Report 2005-1229*, 49.
- COPONS, R. & J. M. VILAPLANA (2008) "Rockfall susceptibility zoning at a large scale: From geomorphological inventory to preliminary land use planning", *Engineering Geology*, 102: 142-151.
- COROMINAS, J. (1989): "Clasificación y reconocimiento de los movimientos de ladera", en: COROMINAS, J. (ed.): *Estabilidad de taludes y laderas inestables*. Monografía nº 3. Sociedad Española de Geomorfología, 1-30.
- CRUDEN, D. M.  $(1991)$ : "A simple definition of a landslide". *Bulletin International Association of Engineering Geology*, 43: 27-29.
- DÍEZ-HERRERO, A. & J. F MARTÍN-DUQUE (2005): "*Las raíces del paisaje: condicionantes geológicos del territorio de Segovia*". Junta de Castilla y León, Valladolid, 461.
- DIKAU, R. & L. SCHROTT & M. DEHN (1997): "Topple", en: DIKAU, R. & D. BRUNSDEN & L. SCHROTT & M. L. IBSEN (eds.): *Landslide Recognition*. John Wiley & Sons, New York, 29-41.
- ERASO, A. & S. GRAIÑO & F. ALONSO & T. BULLÓN & R. GARCÍA & V. LÓPEZ-ACEVEDO & V. SANTOS & T. TORRES & J. PEDRAZA & H. MORELL & R. CASTE-LLO, & J. MORA (1980): "Estudio del karst del Cañón del Duratón (Segovia)", *Kobie*, 10: 53-127.
- FERNÁNDEZ, T. & C. IRIGARAY & R. EL HAMDOUNI & J. CHACÓN (2003): "Methodology for the assessment of slope susceptibility and mapping by means of a GIS. Application to the Contraviesa area (Granade, Spain)", *Natural Hazards*, 30: 297-308.
- FLAGEOLLET, J. C. & D. WEBER (1997): "Fall", en: DIKAU, R. & D. BRUNSDEN & L. SCHROTT & M. L. IBSEN (eds.): *Landslide Recognition*. John Wiley & Sons, New York; 13-28.
- FOREL, F. A. (1895): "Les variations périodiques des glaciers. Discours préliminaire", *Extrait des Archives des Sciences physiques et naturelles,* XXXIV: 209-229.
- FOX, A. J. & A. M. NUTTALL (1997): "Photogrammetry as a research tool for glaciology", *Photogrammetric Record*, 15: 89: 725-738.
- FRATTINI, P. & G. CROSTA & A. CARRARA & F. AGLIAR-DI (2008): "Assessment of rockfall susceptibility by integrating statistical and physically-based approaches", *Geomorphology*, 94: 419-437.
- GCOS (GLOBAL CLIMATE OBSERVING SYSTEM) (2004): *Implementation plan for the Global Observing System for Climate in support of the UNFCCC*. Report GCOS - 92 (WMO/TD Nº 1219): 136. (http://www.wmo.int/pages/prog/gcos/index.php)
- GERBAUX, M. & C. GENTHON & P. ETCHEVERS & C. VINCENT & J. P. DEDIEU (2005): "Surface balance of the glaciers in the French Alps: distributed modeling and sensitivity to climate change", *Journal of Glaciology,* 51: 175: 561-572.
- GOKCEOGLU, C. & E. SEZER (2009): "A statistical assessment on international landslide literature (1945-2008)", *Landslides*, 6: 345-351.
- GRISWOLD, J. P. (2004): *Mobility Statistics and Ha*zard Mapping for non-volcanic flows and rock *avalanches*. Thesis for de Master of Sciences on Geology, Portland State University. 102.
- GUDMUNDSSON, M. T. & F. SIGMUNDSSON & H. BJORNSSON (1997): "Ice-volcano interaction of the 1996 Gjálp subglacial eruption, Vatnajökull, Iceland", *Nature*, 389: 954-957.
- GUZZETTI F. & A. CARRARA & M. CARDINALI & P. REI-CHENBACH (1999): "Landslide hazard evaluation: a review of current techniques and their application in a multi-scale study, Central Italy", *Geomorphology*, 31: 181-216.
- GUZZETTI, F. & G. CROSTA & R. DETTI & F. AGLIARDI (2002): "STONE: a computer program for the three-dimensional simulation or rock-falls", *Computer and Geosciences*, 28 (9): 1079-1093.
- GUZZETTI, F. & P. REICHENBACH & G. F. WIECZOREK (2003): "Rockfall hazard and risk assessment in the Yosemite Valley, California, USA", *Natural Hazards and Earth System Sciences*, 3: 491- 503.
- HADDAD, B. & M. PASTOR & D. PALACIOS & E. MU-ÑOZ-SALINAS (2010): "A SPH depth integrated model for Popocatépetl 2001 lahar (Mexico): Sensitivity analysis and runout simulation", *Engineering Geology*, 114 (3-4): 312-329.
- HAEBERLI, W. (1998): "Historical evolution and operational aspects of worldwide glacier monitoring", en: *Second century of world glacier monitoring: prospects and strategies*. UNESCO, Paris, 56:  $35 - 51$ .
- (2007): "Changing views on changing glaciers", en: ORLOVE, B. & E. WIEGANDT & B. LUCKMAN (eds.): *The darkening peaks: Glacial retreat in*  scientific and social context. University of California Press, 23-32.
- HALL, D. & A. T. C. CHANG & J. L. FOSTER & C. S. BENSON & W. M. KOVALICK (1989): "Comparison of in situ and Landsat derived reflectances of Alaskan glaciers", *Remote Sensing of Environment*, 28: 23-31.
- HEGGLIN, E. & C. HUGGEL (2008): "An Integrated Assessment of Vulnerability to Glacial Hazards. A Case Study in the Cordillera Blanca, Peru", *Mountain Research and Development,* 28: 3/4: 299- 309.
- HERNÁNDEZ RUIZ, M. (2008): *Guía metodológica para la elaboración de cartografías de riesgos naturales en España*. Ministerio de la Vivienda e Ilustre Colegio Oficial de Geólogos. Madrid, 187.
- HOLMLUND, P. & P. JANSSON (2005): "A re-analysis of the 58-year mass balance record of Storglaciären, Sweden", *Annals of Glaciology,* 42: 1: 389-394.
- HUABIN, W. & L. GANGJUN & X. WEIYA & W. GONGHUI (2005): "GIS-based landslide hazard assessment: an overview", *Progress in Physical Geography*, 29(4): 548-567.
- HUGGEL, C. & H. DELGADO (2000): "Glacier monitoring at Popocatépetl volcano, México: glacier shrinkage and possible causes", en: HEGG, C. & D. VONDER MÜHLL (eds.): *Beiträge zur Geomorphologie. Proceedings der Fachtagung der Schweiz. Geom. Ges. Bramois*, 1068-97.
- HUGGEL, C. & A. KÄÄB & W. HAEBERLI & B. KRUMME-NACHER (2003): "Regional-scale GIS-models for assessment of hazards from glacier lake outbursts: Evaluation and application in the Swiss Alps", *Natural Hazards and Earth System Sciences,* 3: 6: 647-662.
- HUGGEL, C. & A. KÄÄB & N. SALZMANN (2004): "GIS-based modeling of glacial hazards and their interactions using Landsat TM and Ikonos imagery", *Norwegian Journal of Geography*, 58: 61-73.
- HUTCHINSON, J. N. (1988): "General Report: Morphological and geotechnical parameters of landslides in relation to geology and hydrogeology", en: BONNARD, C. (ed.): *Proceedings, Fifth International Symposium on Landslides*, 1, 3-35. Rotterdam: Balkema.
- HYNDMAN, D. & D. HYNDMAN (2008): *Natural Hazards and Disasters*. Brooks Cole. 528.
- INSTITUTO NACIONAL DE ESTADÍSTICA Y GEOGRAFÍA DE MÉXICO (INEGI) (1983): *Fotomapa del volcán Popocatépetl*. E, 1: 20.000, E14B42-D.
- IRIGARAY, C. & J. CHACÓN (2003): "Métodos de análisis de la susceptibilidad a los movimientos de ladera mediante SIG", en: AYALA-CARCEDO F. & J. COROMINAS, (eds.): *Mapas de susceptibilidad a los movimientos de ladera con técnicas SIG*. Instituto Geológico y Minero de España. Serie Medio Ambiente, 4: 21-36.
- IRIGARAY, C. & T. FERNÁNDEZ & R. EL HAMDOUNI & J. CHACÓN (2007): "Evaluation and validation of landslide-susceptibility maps obtained by a GIS matrix method: examples from the Betic Cordillera (southern Spain)", *Nat Hazards*, 41:61-79.
- JENSON, S. K. & J. O. DOMINGUE (1988): "Extracting topographic structure from digital elevation data for geographic information system analysis", *Photogrammetric Engineering & Remote Sensing,* 54: 1593-1600, 1988.
- JULIO, P. & H. DELGADO (2003): "Fast hazard evaluation employing digital photogrammetry: Popocatepetl glaciers, Mexico", *Geofísica Internacional*, 42: 2: 275-283.
- KÄÄB, A. (2004): *Mountain glaciers and permafrost creep. Methodical research perspectives from earth observation and geoinformatics technologies*, Habilitation thesis, Department of Geography, University of Zurich, 205.
- & M. FUNK (1999): "Modelling mass balance using photogrammetric and geophysical data, A pilot study at Gries glacier, Swiss Alps", *Journal of Glaciology*, 45: 151: 575-583.
- KÄÄB, A. & W. HAEBERLI (2001): "Evolution of a highmountain thermokarst lake in the Swiss Alps", *Arctic, Antarctic, and Alpine Research*, 33: 4: 385-390.
- KÄÄB, A. & C. HUGGEL & L. FISCHER & S. GUEX & F. PAUL & I. ROER & N. SALZMANN & S. SCHLAEFLI & K. SCHMUTZ & D. SCHNEIDER & T. STROZZI & Y. WEIDMANN (2005): "Remote sensing of glacierand permafrost-related hazards in high mountains: an overview", *Natural Hazards and Earth System Sciences*, 5: 527-554.
- KÄÄB, A. & C. HUGGEL & F. PAUL & R. WESSELS & B. RAUP & H. KIEFFER & J. KARGEL (2003): "Glacier monitoring from ASTER imagery: accuracy and applications", *EARSel eProceedings*, 2: 43- 53.
- KÄÄB, A. & F. PAUL & M. MAISCH & M. HOELZLE & W. HAEBERLI (2002): "The new remote-sensing-derived Swiss glacier inventory: II. First Results", *Annals of Glaciology,* 34: 362-366.
- KAUFMANN, V. & R. LADSTÄDTER (2008): "Application of Terrestrial Photogrammetry for Glacier Monitoring in Alpine Environments", en: IAPRS, *Proceedings of the 21st Congress of ISPRS*, 37: B8: 813-818, Beijing, China.
- KELLER, E. A. & R. H. BLODGET (2007): *Riesgos naturales: procesos de la Tierra como riesgos, desastres y catástrofes*. Pearson Prentice Hall, 422.
- LAIN HUERTA, L. (2002): *Los sistemas de Información*  Geográfica en la gestión de los riesgos Geológi*cos y el medio ambiente*. Ministerio de Ciencia y Tecnología e Instituto Geológico y Minero. Madrid. 288.
- LILLESAND, T. M. & R. W. KIEFFER (2000): *Remote Sensing and image interpretation* Wiley, New York, 650.
- LOYE, A. & M. JABOYEDOFF & A. PEDRAZZINI (2009): "Identification of potential rockfall source areas at a regional scale using a DEM-based geomorphometric analysis", *Natural Hazards and Earth System Sciences*, 9, 1643-1653.
- LUCKMAN, B. H. (1976): "Rockfall and rockfall inventory data: some observations from Surprise valley, Jasper National park, Canada". *Earth Surface Processes*: 1: 287-298.
- MAJOR, J. J. & G. C. NEWHALL (1989): "Snow and ice perturbation during historical volcanic eruptions and the formation of lahars and floods", *Bulletin of Volcanology*, 52: 1: 1-27.
- MALAMUD, B. D. & D. L. TURCOTTE & F. GUZZETTI & P. REICHENBACH (2004): "Landslide inventories and their statistical properties", *Earth Surface Processes and Landforms*, 29, 687-711.
- MARQUINEZ, J. & R. MENÉNDEZ & P. FARIAS & M. JI-MÉNEZ (2003): "Predictive GIS-based model on rockfall activity in mountain cliffs", *Natural Hazards*, 30, 341-360.
- MUÑOZ, E. (2007): *Los lahares del Popocatépetl: obtención y tratamiento de la información para la prevención de riesgos*, Tesis doctoral, Universidad Complutense de Madrid, 229.
- MUÑOZ-SALINAS, E. & M. CASTILLO-RODRÍGUEZ & V. MANEA & M. MANEA & D. PALACIOS (2009): "Lahar flow simulations using LAHARZ program: Application for the Popocatépetl volcano, Mexico", *Journal of Volcanology and Geothermal Research,* 182:1-2: 13-22.
- O'CALLAGHAN, J. F. & D. M. MARK (1984): "The extraction of drainage networks from digital elevation data", *Computer Vision Graphics and Image Proceedings*, 28: 323-344.
- OERLEMANS, J. (2005): "Extracting a Climate Signal from 169 Glacier Records", *Science,* 308: 5722: 675-677.
- PALACIOS, D. (1996): Recent Geomorphologic evolution of a glaciovolcanic active stratovolcano: Popocatépetl (México), *Geomorphology*, 16: 319-335.
- & J. MARCOS (1998): Deglaciation of Mexico's stratovolcanoes from 1994-95. *Journal of Glaciology*, 44: 63-67.
- PALACIOS, D. & J. J. ZAMORANO & A. GÓMEZ (2001): The impact of present lahars on the geomorphologic evolution of proglacial gorges: Popocatépetl, Mexico, *Geomorphology*, 37: 15-42.
- PAN, S. & H. NAKAMURA & T. NOZAKI & X. HUANG (2008): "A GIS-based landslide hazard assesment by multivatiate analysis". *Journal of the Japan Landslide Society*, 45 (3): 187-195.
- PATERSON, W.S.B. (1994): *The physics of glaciers*. Pergamon Press, Oxford. 480 p.
- PAUL, F. & A. KÄÄB & M. MAISCH & T. KELLENBERGER & W. HAEBERLI (2002): "The new remote-sensingderived Swiss glacier inventory: I. Methods", *Annals of Glaciology*, 34: 355-361.
- (2004): "Rapid disintegration of Alpine glaciers observed with satellite data", *Geophysical Research Letters*, 31:L21402, doi: 10.1029/2004GL020816.
- PIERSON, T. C. & R. J. JANDA & J. C. THOURET & C. A. BORRERO (1990): "Perturbation and melting of snow and ice by the 13 November 1985 eruption of Nevado del Ruiz, Colombia, and consequent mobilization, flow, and deposition of Lahar". *Journal of Volcanology and Geothermal Research*, 41: 17-66.
- PINE, J. (2009): *Natural Hazards Analysis*. Auerbach Publications, Taylorand Francis Group, Florida, 304.
- PITTOCK A. B. (2009): *Climate Change: The Science, Impacts and Solutions*. CSIRO PUBLISHING, Melbourne, Victoria, Australia. 368.
- PRADHAN, B. (2010): "Remote sensing and GIS-based landslide hazard analysis and cross-validation using multivariate logistic regression model on three test areas in Malaysia". *Advances in Space Research*, 45: 1244-1256.
- RAUP, B. H. & A. KÄÄB & J. S. KARGEL & M. P. BIS-HOP & G. HAMILTON & E. LEE & F. PAUL & F RAU & D. SOLTESZ & S. J. S. KHALSA & M. BEEDLE & C. HELM (2007): "Remote Sensing and GIS technology in the Global Land Ice Measurements from Space (GLIMS) Project", *Computers and Geosciences*, 33: 104-125.
- RODOLFO, K. S. (1989): "Origin and Early Evolution of Lahar Channel at Mabinit, Mayon Volcano, Philippines", *Geological Society of America Bulletin*, 101: 414-426.
- SALZMANN, N. & A. KÄÄB & C. HUGGEL & B. ALL-GÖWER & W. HAEBERLI (2004): "Assessment of the hazard potential of ice avalanches using remote sensing and GIS modelling", *Norwegian Journal of Geography*, 58: 2:, 74-84.
- SANJOSÉ, J. J. & E. MARTÍNEZ & M. LÓPEZ (2004): *Topografía para estudios de grado*, Sección Geodesia y Topografía nº 10, Bellisco, 413.
- SILVERIO, W. & J. M. JAQUET (2005): Glacial cover mapping (1987-1996) of the Cordillera Blanca (Peru) using satellite imagery, Rem. Sens. Env., 95, 342-350, 2005.
- SIMPSON, K. A. & M. STASIUK & K. SHIMAMURA & J. J. CLAGUE, P. FRIELE (2006): Evidence for catastrophic volcanic debris flows in Pemberton Valley, British Columbia, *Canadian Journal of Earth Sciences*, 43: 679-689.
- SMITH, G. A. & W. J. FRITZ (1989): Volcanic Influences on Terrestrial Sedimentation, *Geology*, 17: 375-376.
- STOFFEL, M. & A. WEHRLI & R. KÜHNE & L. K. A. DO-RREN & S. PERRET & H. KIENHOLZ (2006): "Assessing the protective effect of mountain forests against rockfall using a 3D simulation model", *Forest Ecology and Management*, 225: 113-122.
- TANARRO, L. M. (2002): "Cartografía geomorfológica de las Hoces del río Duratón (borde suroriental de la cuenca del Duero, provincia de Segovia) a escala 1: 10.000", en: SERRANO, E. & A. GARCÍA DE CELIS & J. C. GUERRA & C. G. MORALES & M. T. ORTEGA (edss): *Estudios Recientes (2000- 2002) en Geomorfología. Patrimonio, montaña y dinámica territorial*. Sociedad Española de Geomorfología. Universidad de Valladolid. Valladolid. 285-299.
- & J. MUÑOZ (2010): "La evolución geomorfológica de las Hoces del Duratón en el macizo calcáreo de Sepúlveda (Segovia, España). *Cuaternario y Geomorfología*, 24 (1-2): 113-134.
- TANARRO, L. M. & J. J. ZAMORANO & D. PALACIOS (2005): Glacier degradation and lahar formation on the Popocatépetl volcano (Mexico) during the last eruptive period (1994-2003), *Zeitschrift Geomorphologie*, 140: 73-92.
- ÚBEDA, J. (2007): *Caracterización geomorfológica del sector septentrional de la Zona Volcánica Central (NZVC) de la Cordillera de los Andes*. Trabajo de Investigación para la obtención del DEA (inédito), Departamento de Análisis Geográ-

fico Regional y Geografía Física, Universidad Complutense de Madrid, 312.

- VAN WESTEN, C. J. (1993): Application of Geographical Information System to landslide hazard zonation. Enschede: *ITC Publication*, 15, 245.
- VARNES, D. J. (1978): "Slope movement types and processes", en: SCHUSTER, R. L. & R. J. KRIZEK (eds.): *Special Report 176: Landslides: Analysis and Control*. Transportation and Road Research Board, National Academy of Science, Washington D. C., 11-33.
- WELCH, R. & T. R. JORDAN (1996): Using scanned air photographs, en: MORAIN, S. & S. L. BAROS (Eds): *Raster Imagery in geographic Information Systems*, Onward Press, 55-69.
- WGMS (2008): *Global Glacier Changes: facts and fi gures*. Zemp, M.; Roer, I.; Kääb, A.; Hoelzle, M.; Paul, F.; y Haeberli, W. (eds.), UNEP, World Glacier Monitoring Service, Zurich, Switzerland: 88.
- WIECZOREK G. F. & M. M. MORRISSEY & G. IOVINE & J. GODT (1998): "Rock fall Hazards in the Yosemite Valley", *US Geological Survey Open File Report*, 98-467.